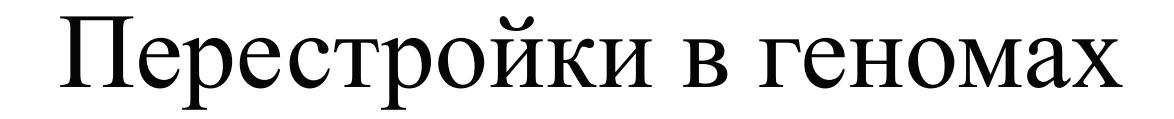

С.А. Спирин [sas@belozersky.msu.ru](mailto:sas@belozersky.msu.ru) МФК "Биоинформатика", 17 мая 2023

#### **Геном человека: 24 ядерных хромосомы + одна митохондриальная**

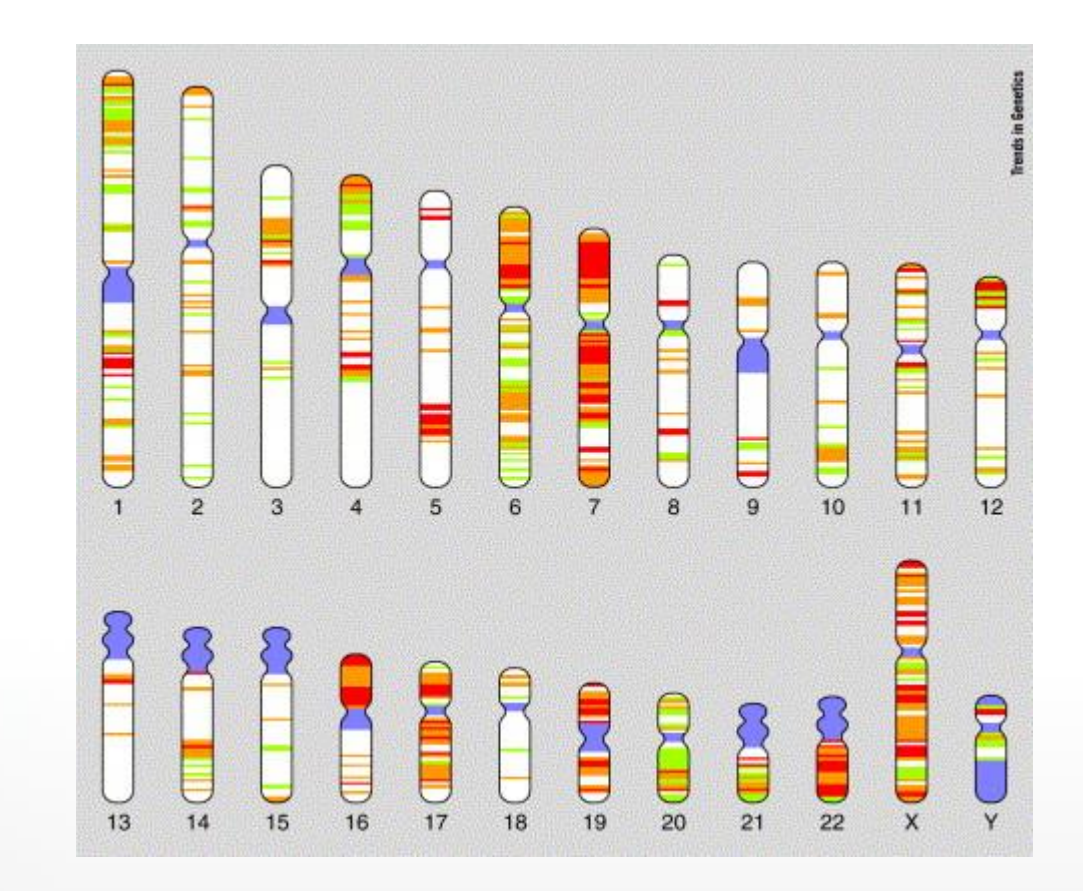

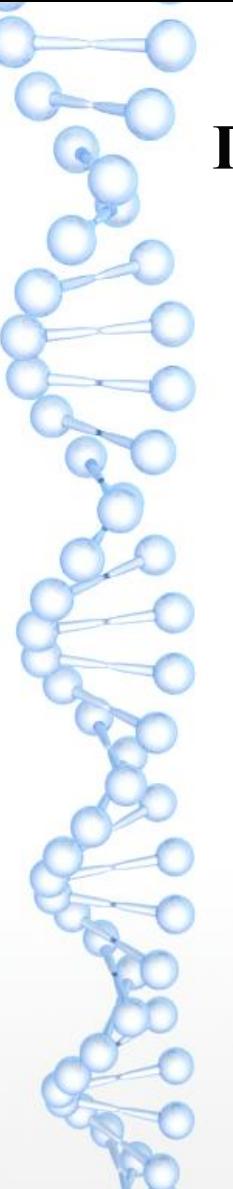

#### **Геномы бактерий**

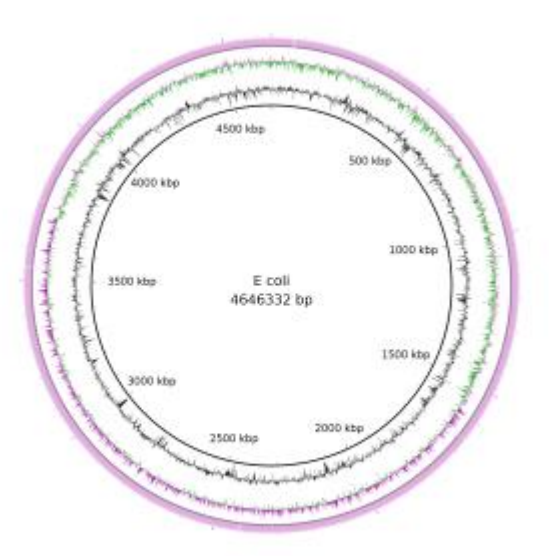

<https://www.seqmatic.com/services/dna-sequencing/bacterial-genome-sequencing/>

Одна кольцевая хромосома Чаще одна кольцевая хромосома и несколько плазмид Бывает две или три хромосомы (+ плазмиды) Грань между хромосомой и плазмидой условная; обычно плазмиды меньше 100 000 п.н.

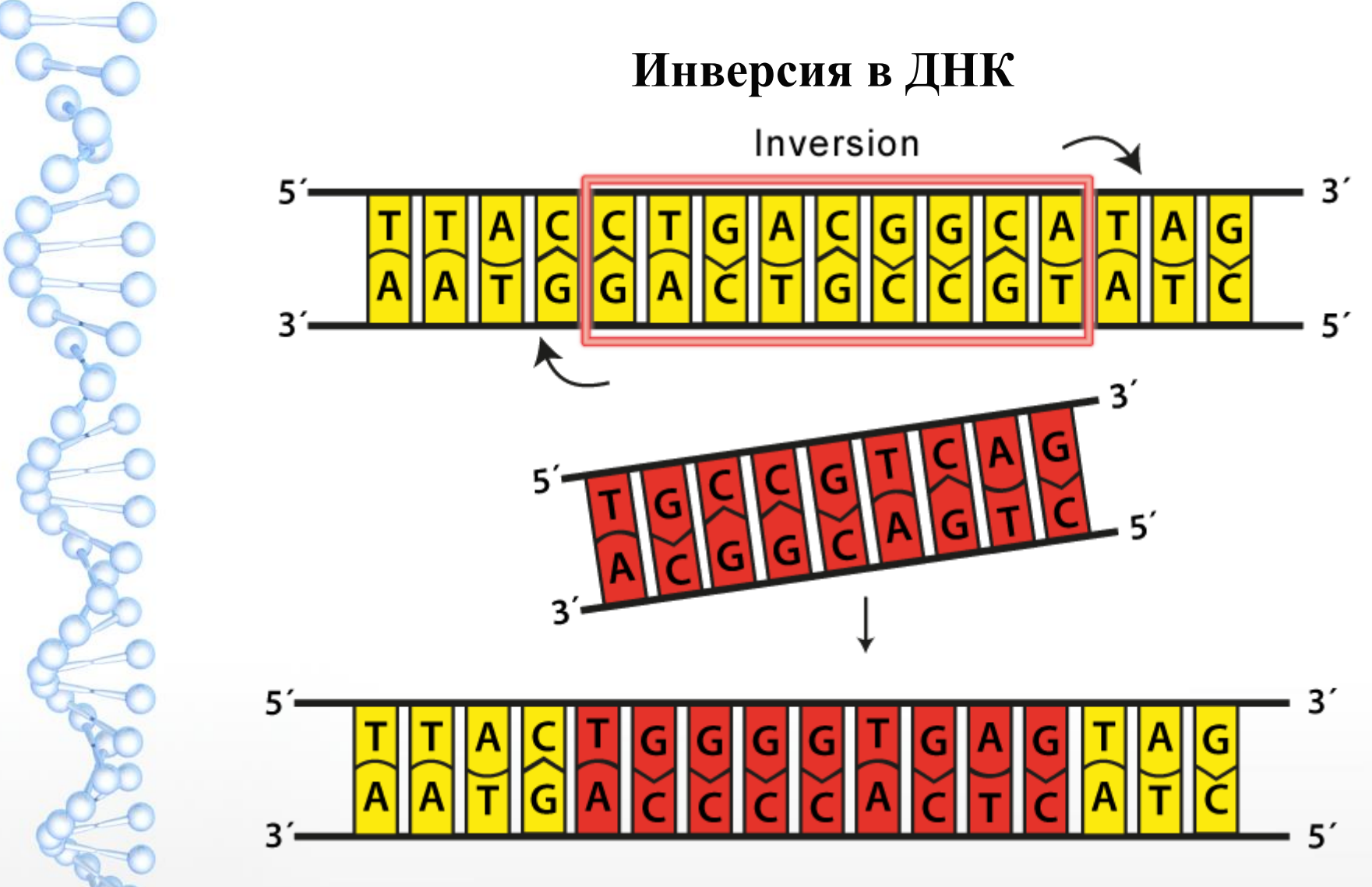

https://biology.stackexchange.com/questions/44550/how-to-read-this-dna-inversion-diagram

#### Дупликация

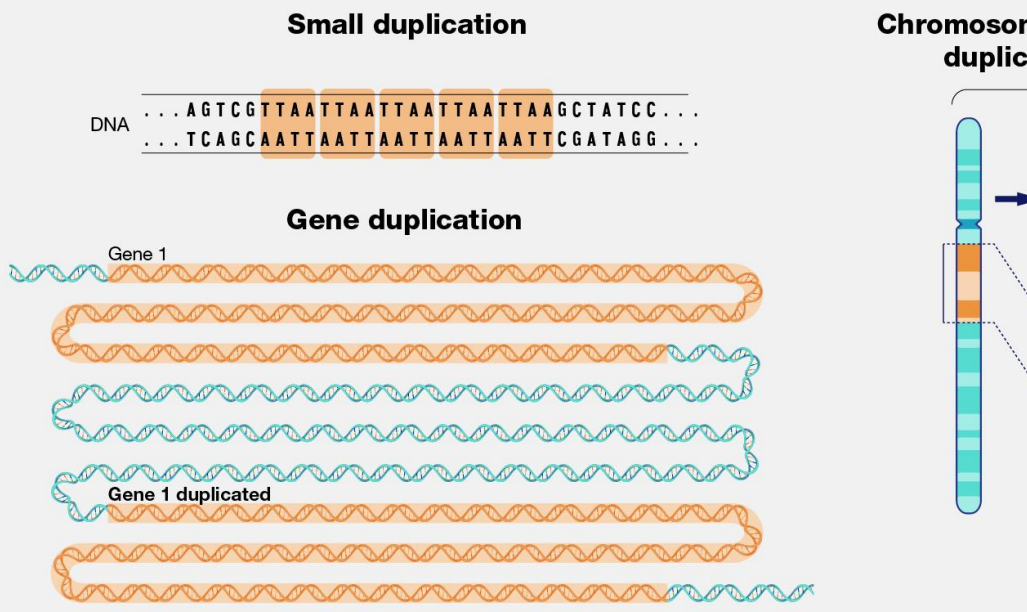

#### **Chromosomal region** duplication

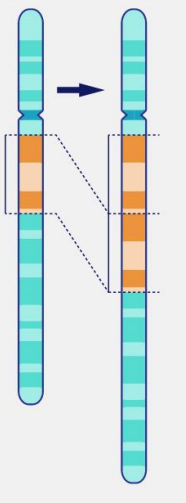

https://www.genome.gov/genetics-glossary/Duplication https://www.youtube.com/watch?v=dHdA3m4zeuM

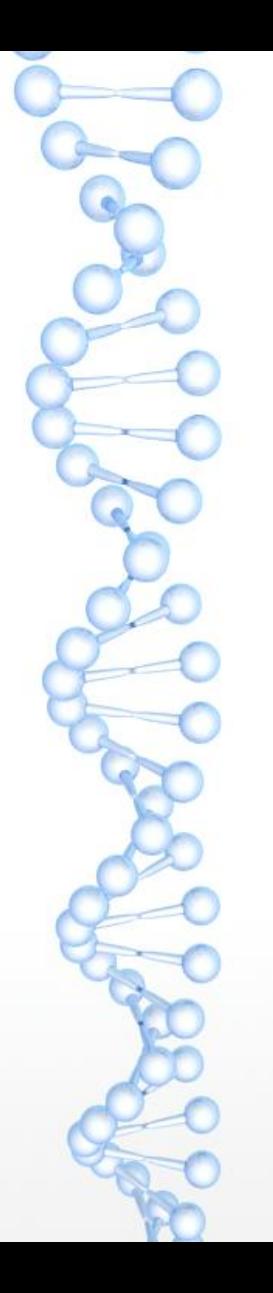

#### **Вставка нового генетического материала (горизонтальный перенос)**

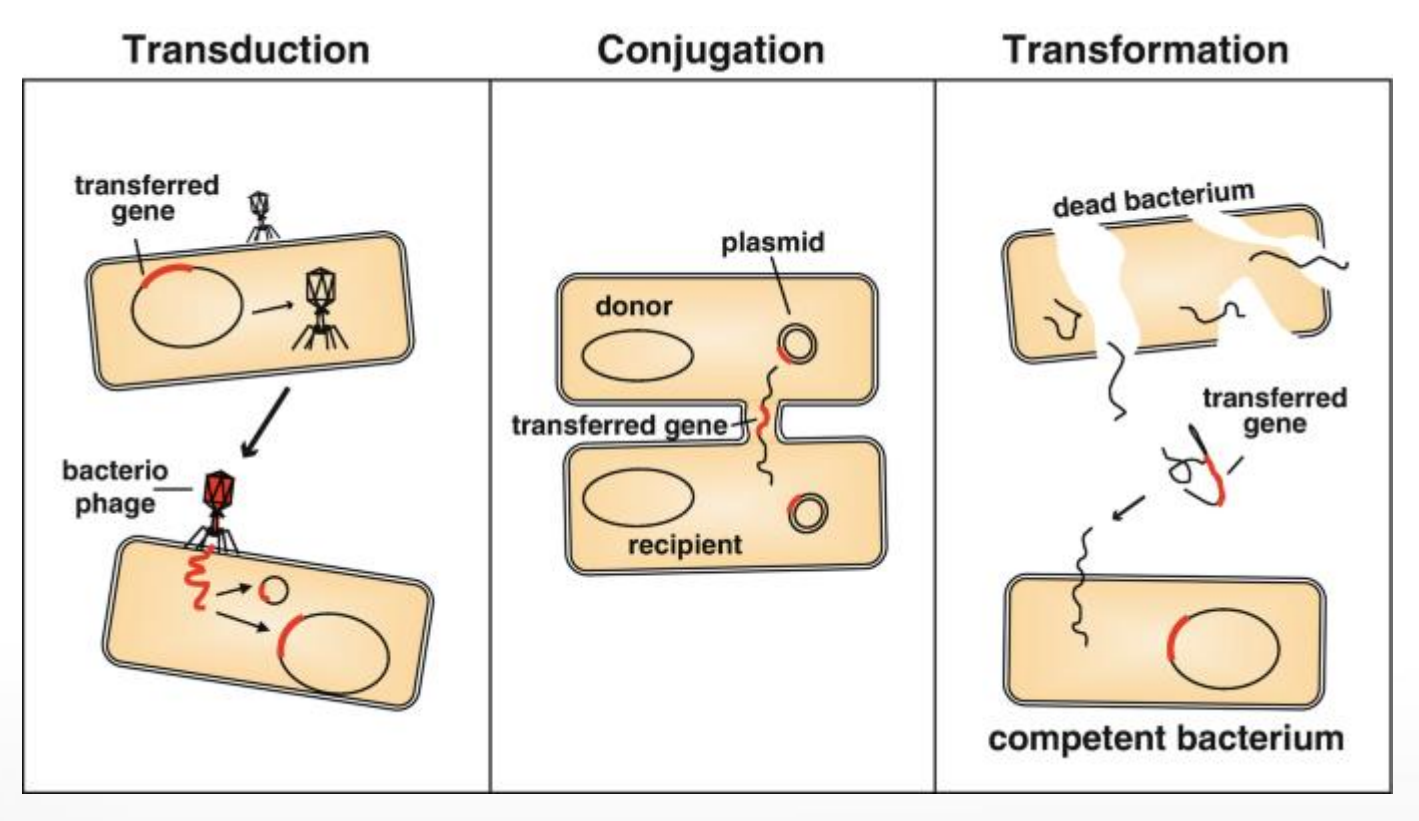

Blokesch, M. (2015). Protocols for Visualizing Horizontal Gene Transfer in Gram-Negative Bacteria Through Natural Competence. In: McGenity, T.J., Timmis, K.N., Nogales, B. (eds) Hydrocarbon and Lipid Microbiology Protocols. Springer Protocols Handbooks. Springer, Berlin, Heidelberg. https://doi.org/10.1007/8623\_2015\_46

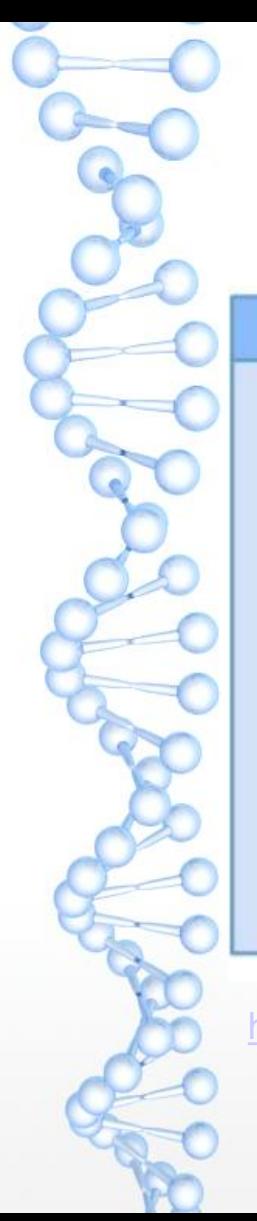

#### **Ещё бывают транслокации**

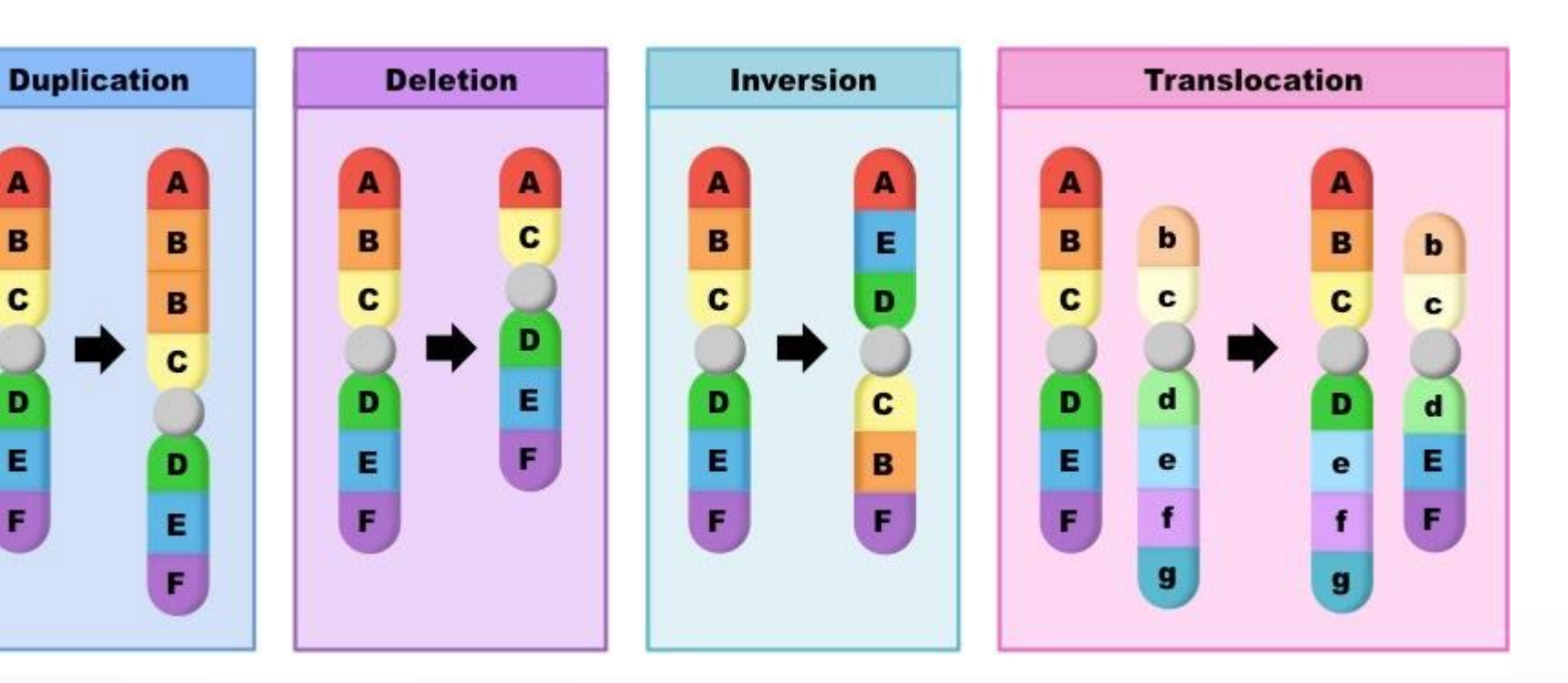

<https://ib.bioninja.com.au/standard-level/topic-3-genetics/32-chromosomes/block-mutations.html>

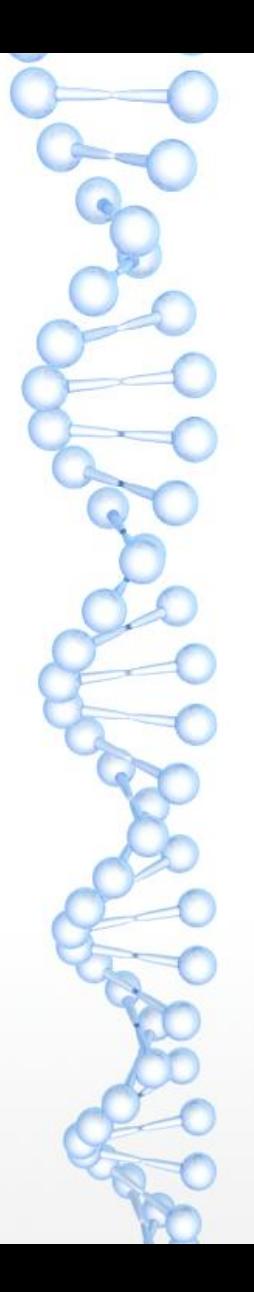

#### **Транспозоны**

Bacterial composite transposon

Genes for transposition

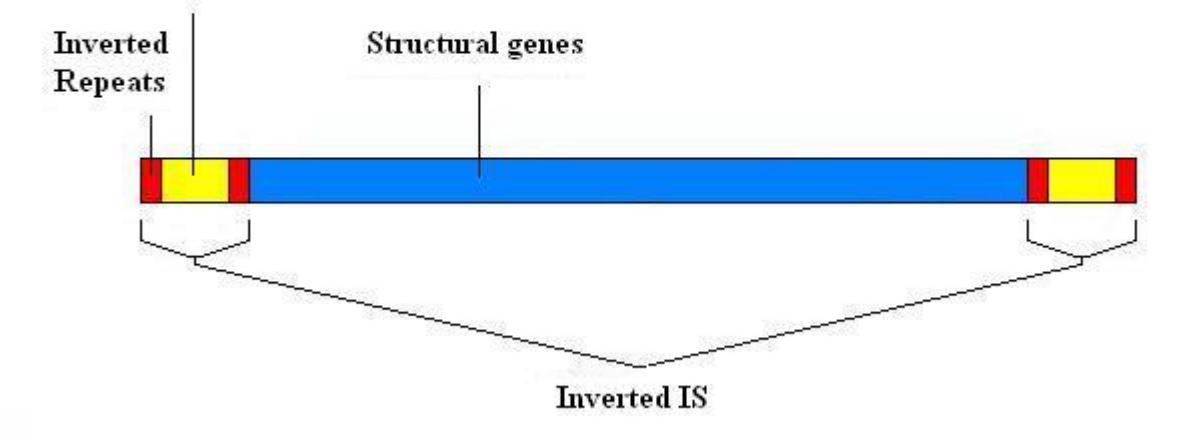

[https://en.wikipedia.org/wiki/Transposable\\_element](https://en.wikipedia.org/wiki/Transposable_element)

Транспозон — «геномный паразит», участок ДНК, способный копировать себя в другое место

#### **Состав генома человека**

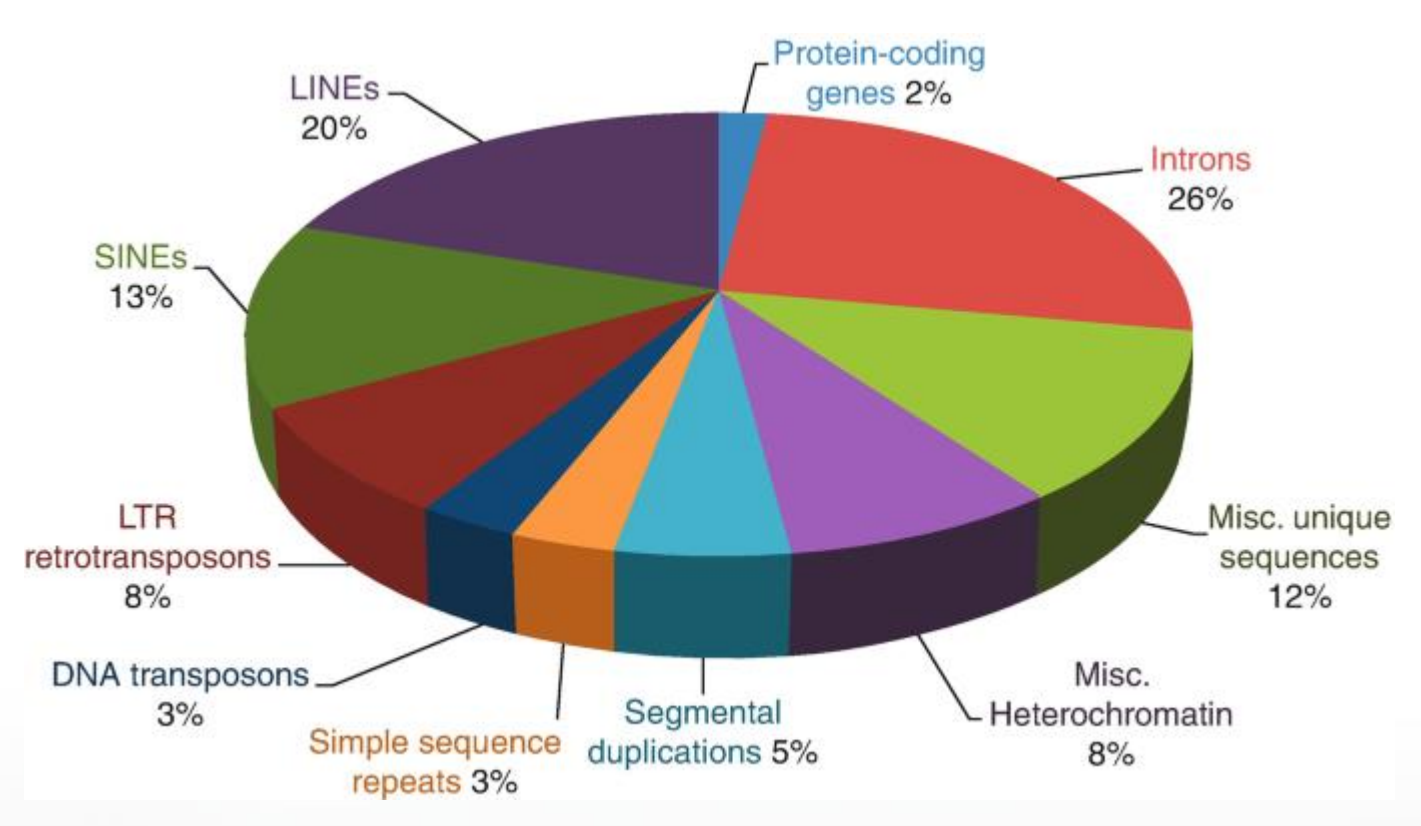

Pena, S.D.J. (2021). An Overview of the Human Genome. In: Haddad, L.A. (eds) Human Genome Structure, Function and Clinical Considerations. Springer, Cham. https://doi.org/10.1007/978-3-030-73151-9\_1

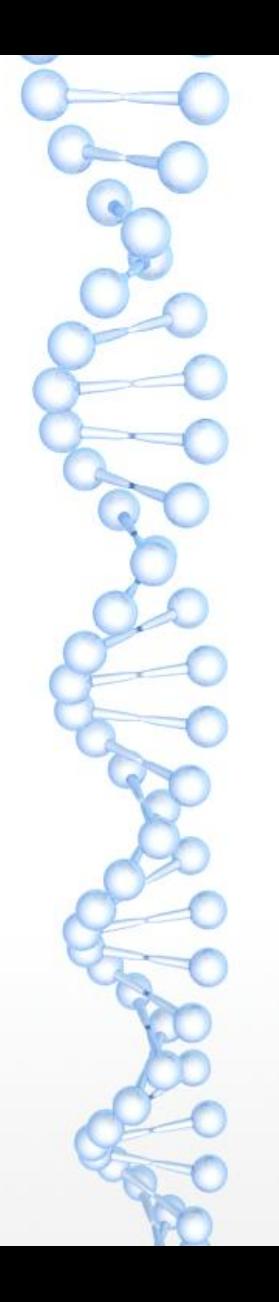

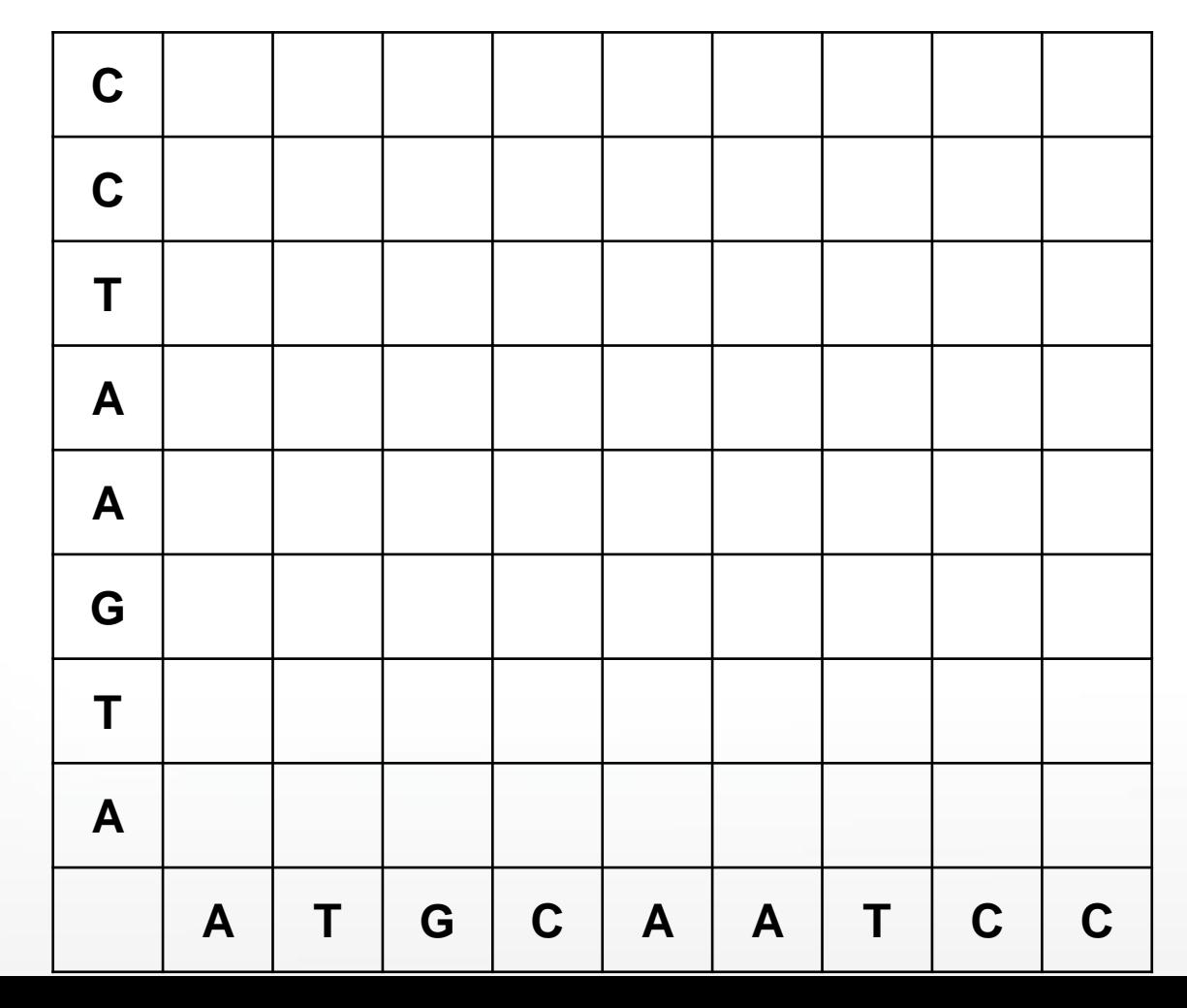

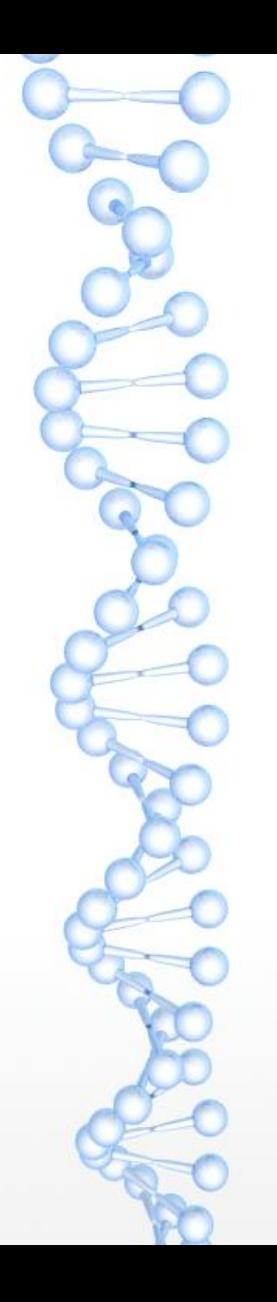

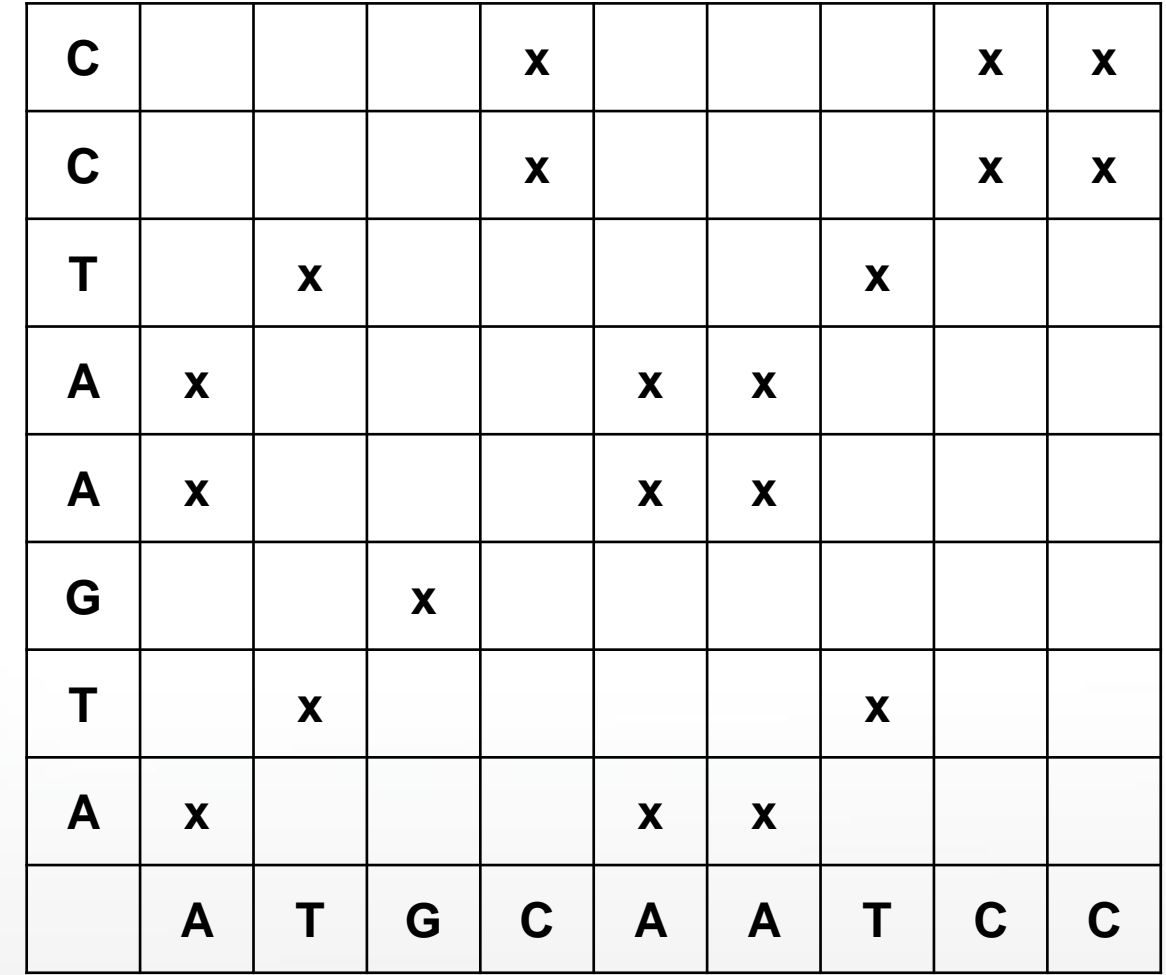

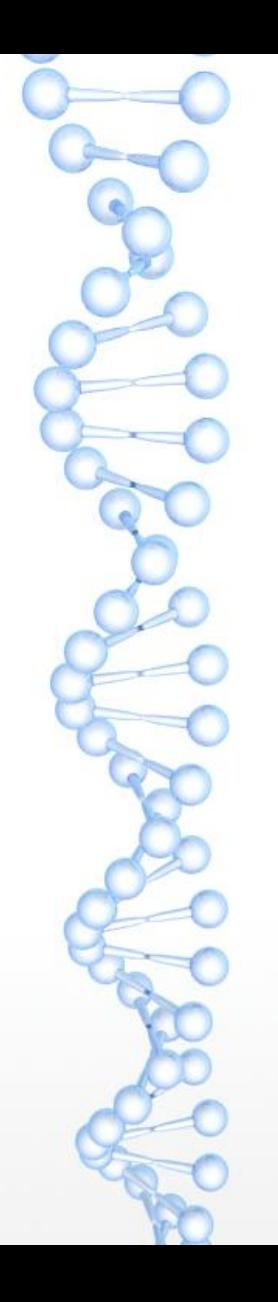

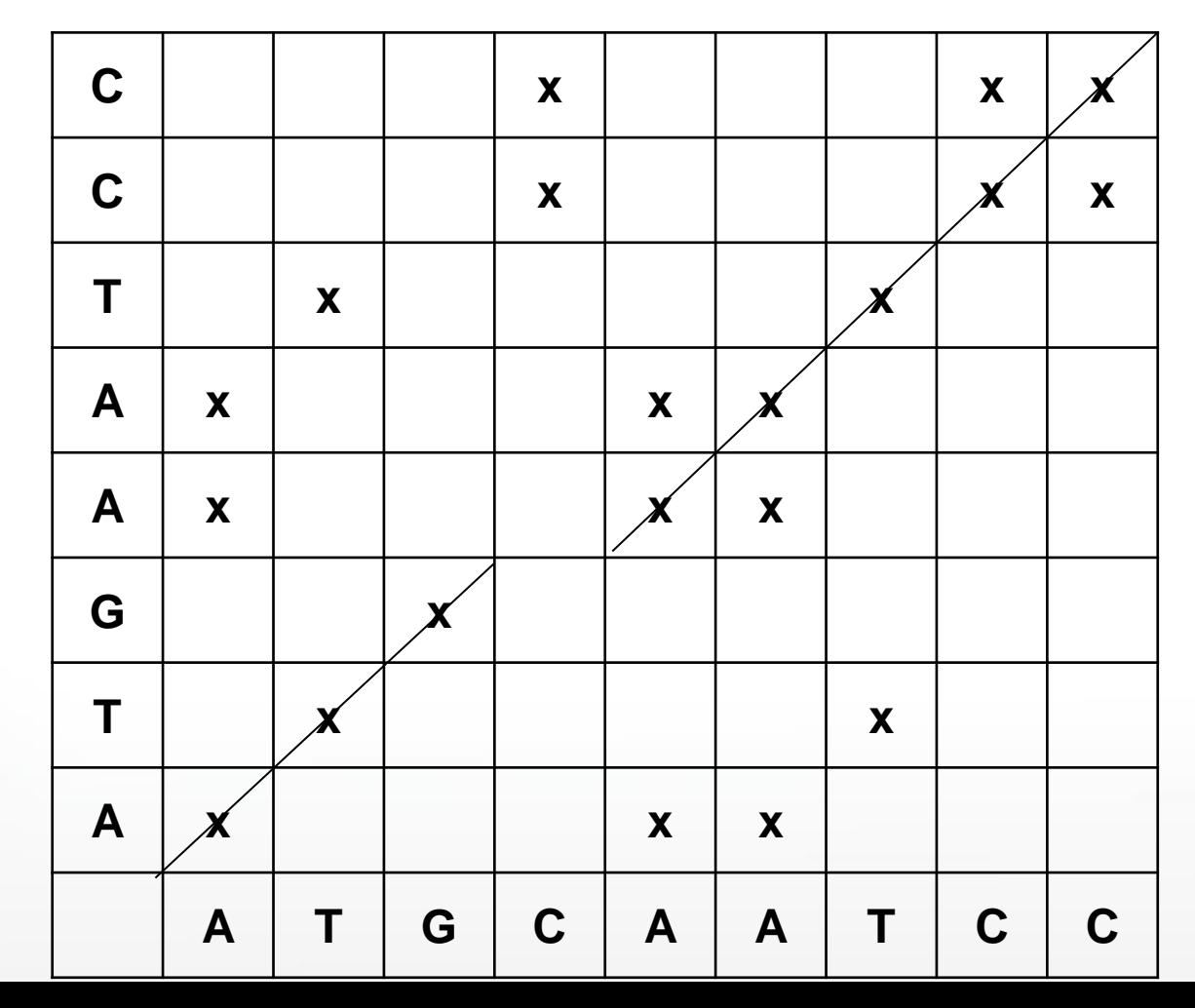

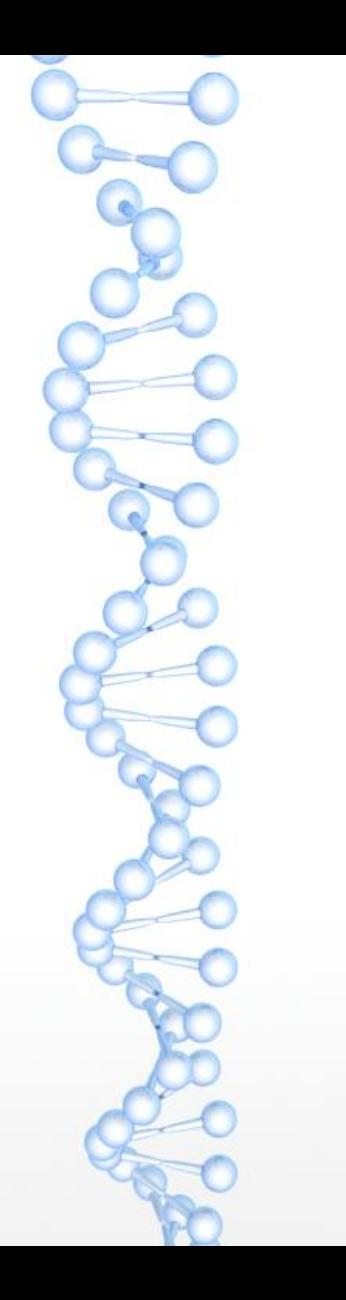

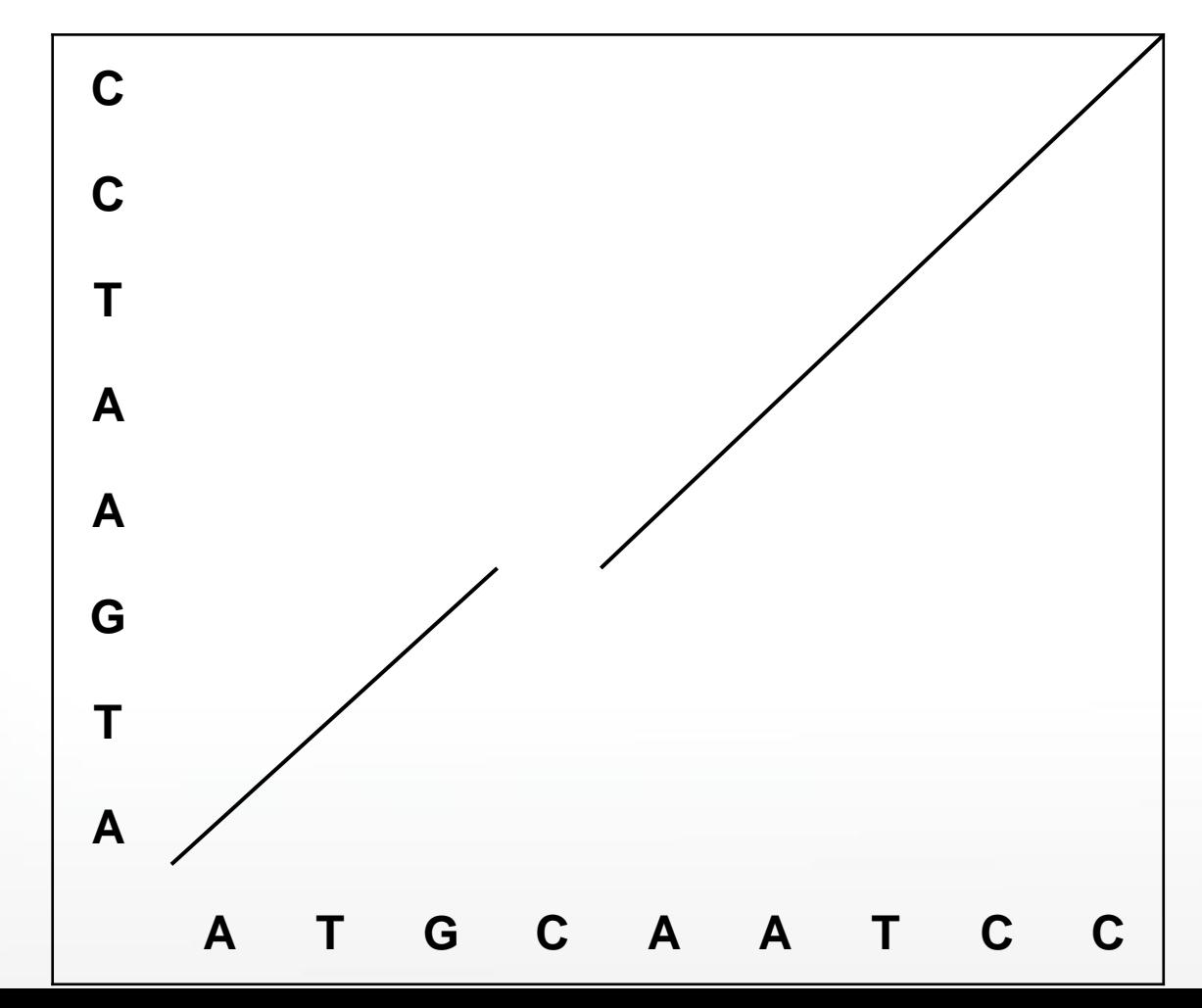

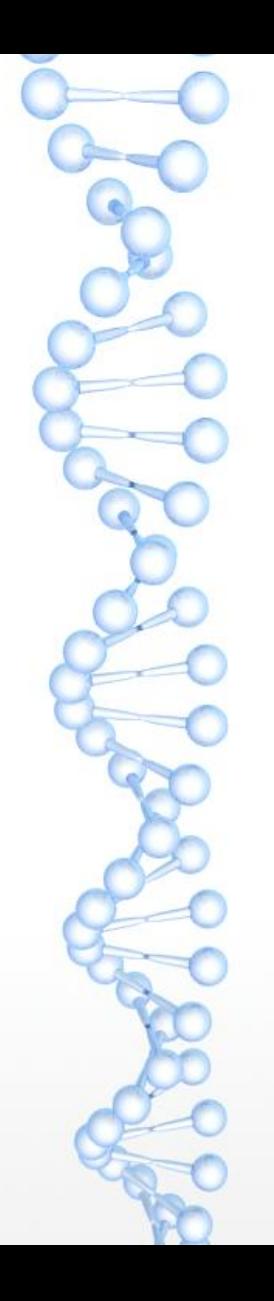

#### Учёт комплементарной цепи

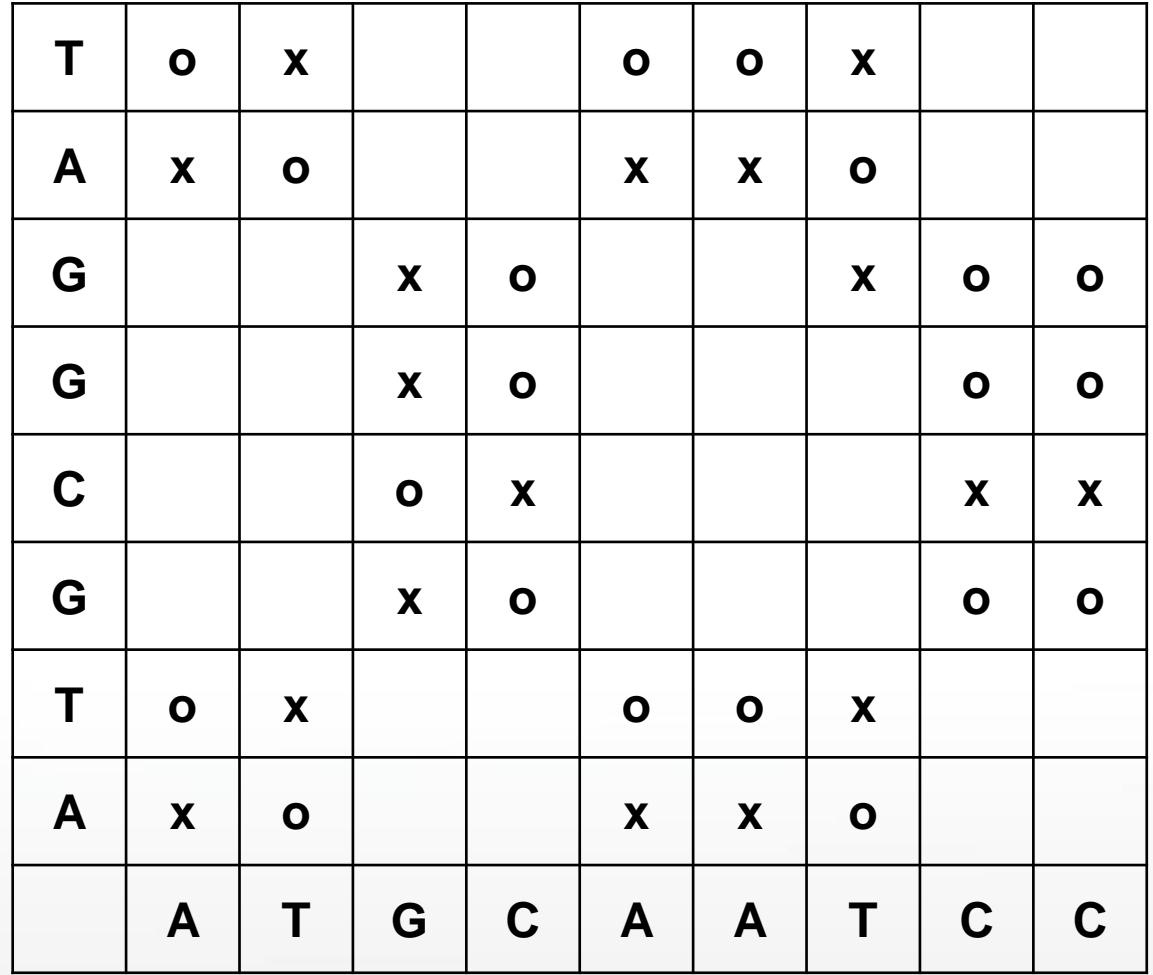

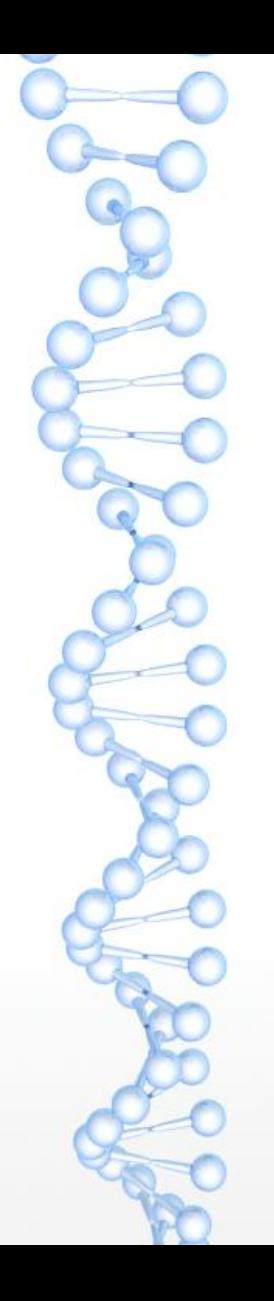

#### Учёт комплементарной цепи

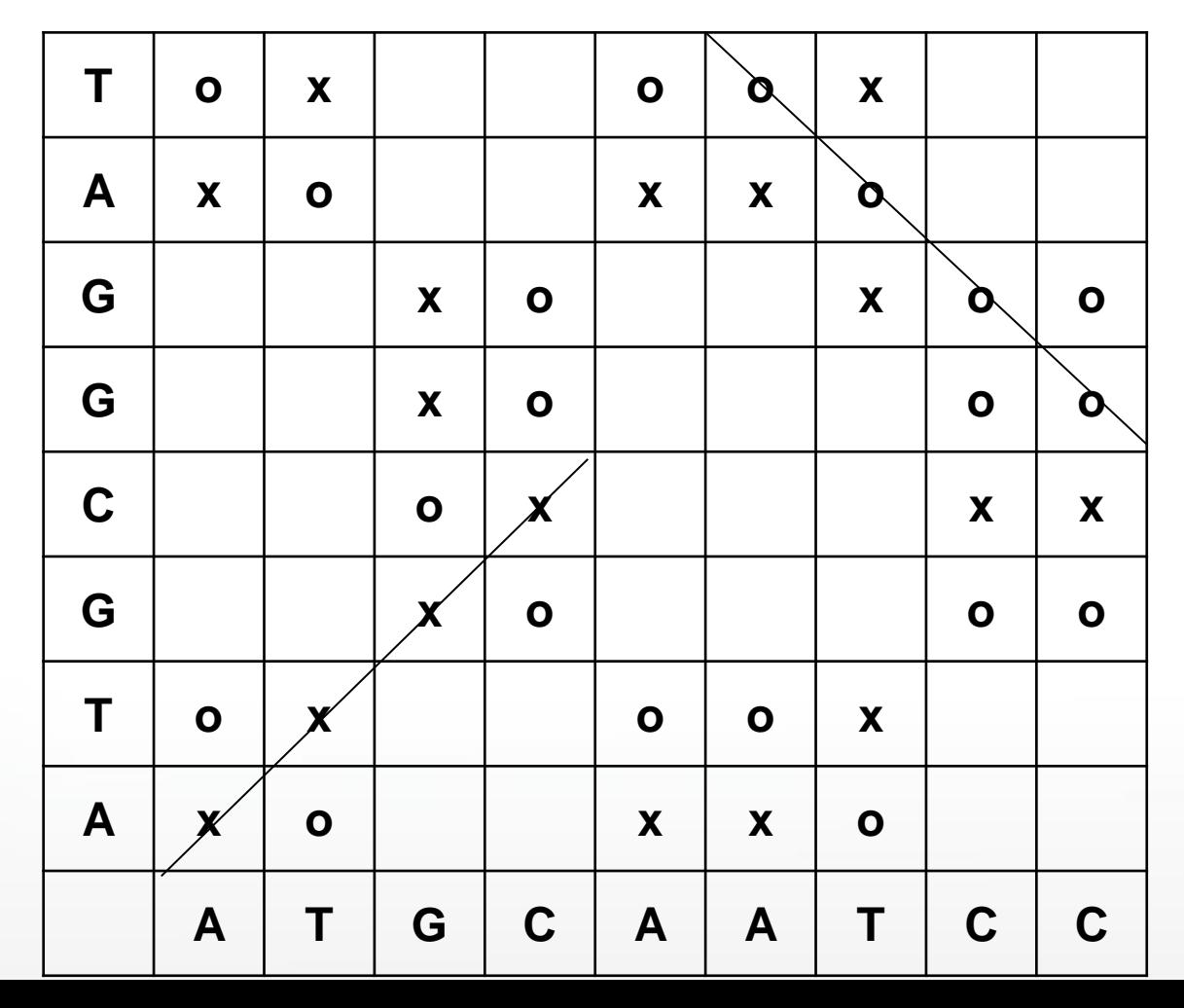

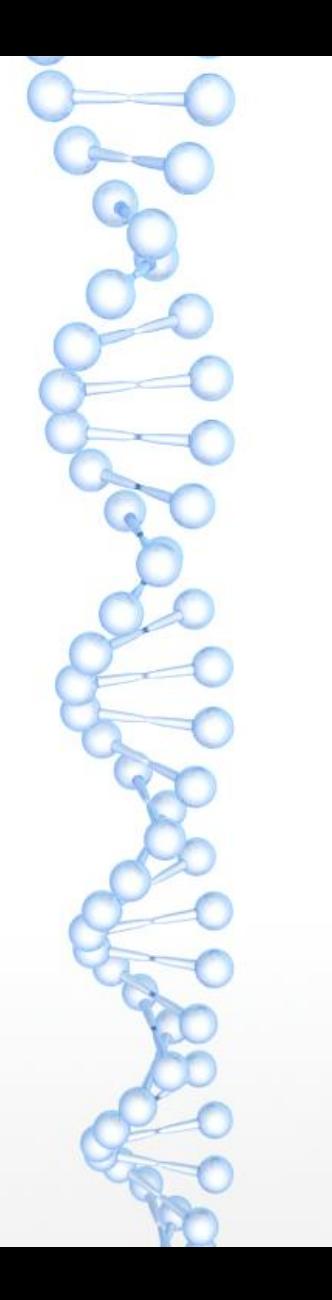

#### Учёт комплементарной цепи

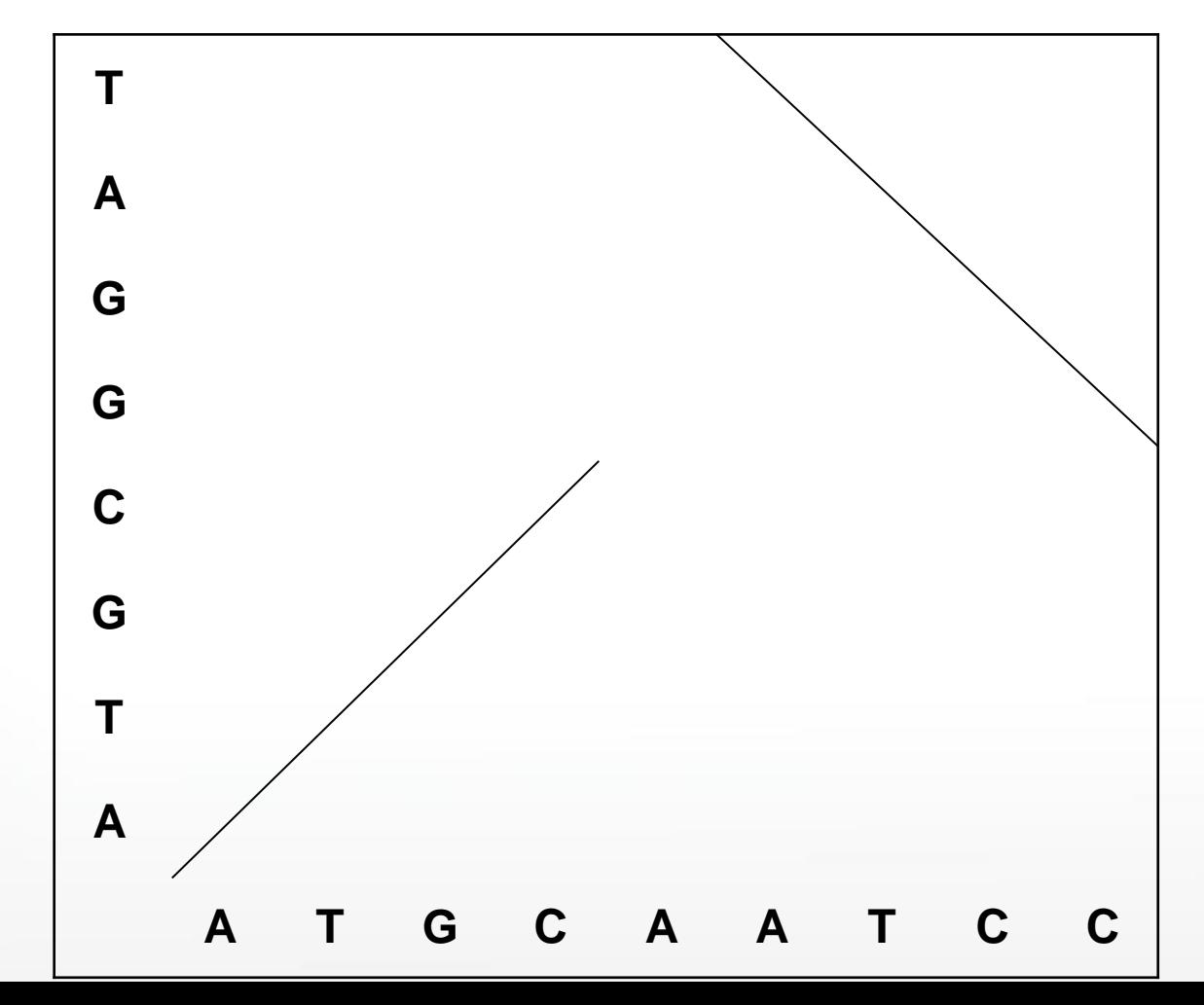

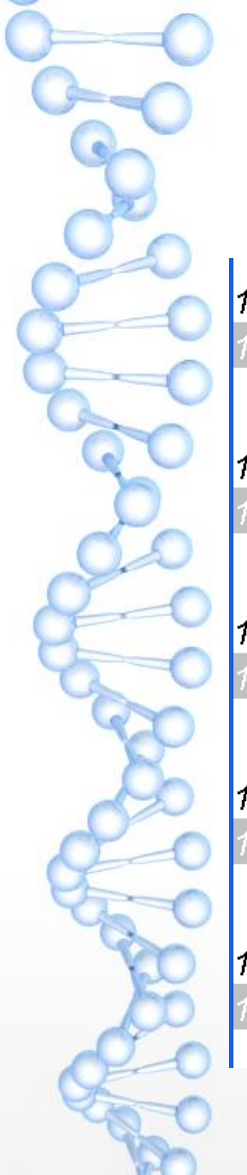

#### **Участок выравнивания двух геномов**

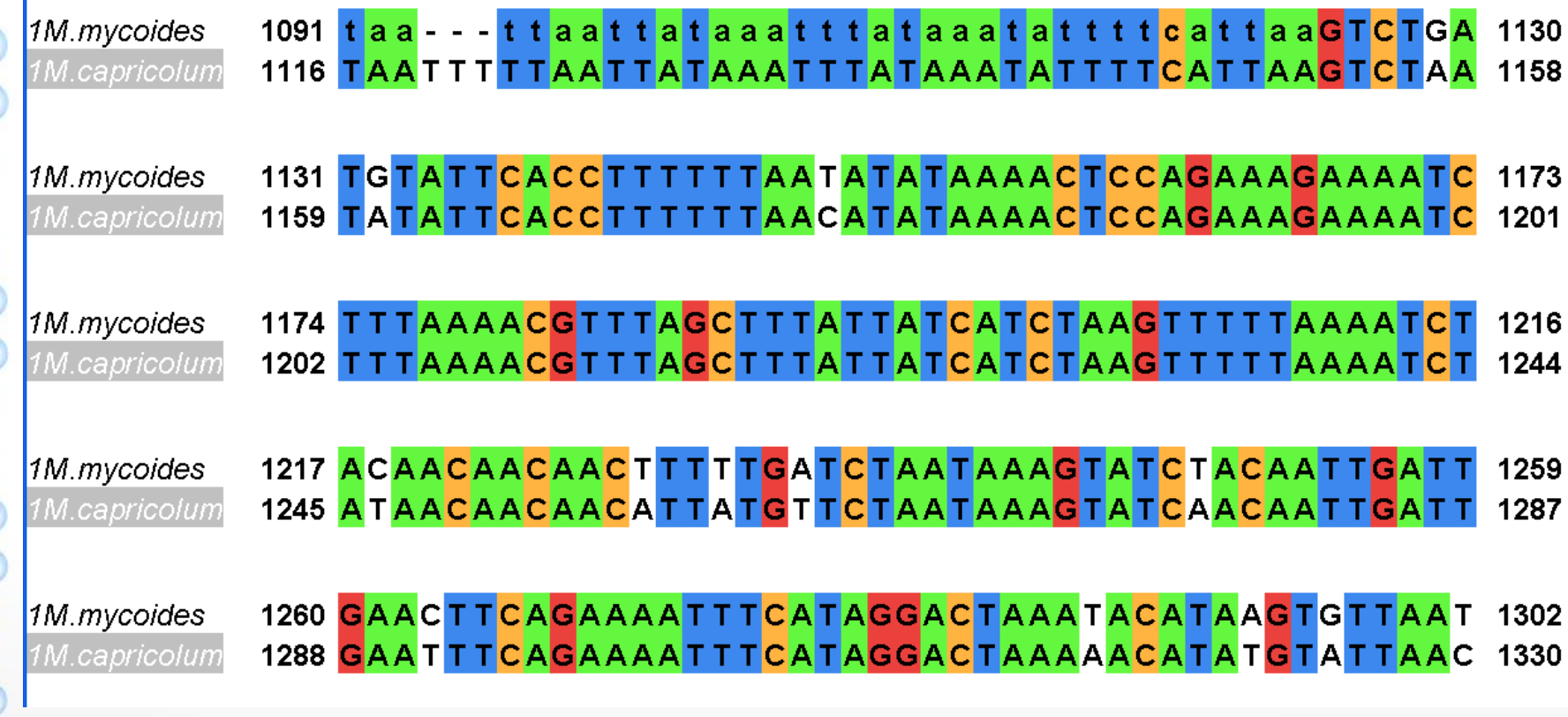

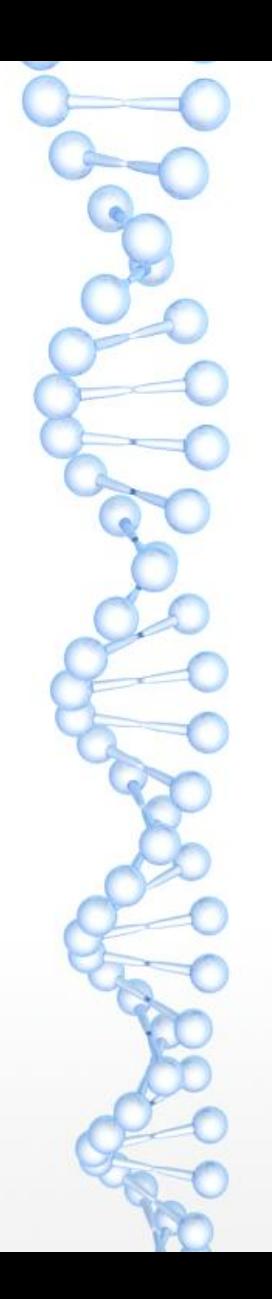

#### *Mycoplasma mycoides vs Mycoplasma capricolum*

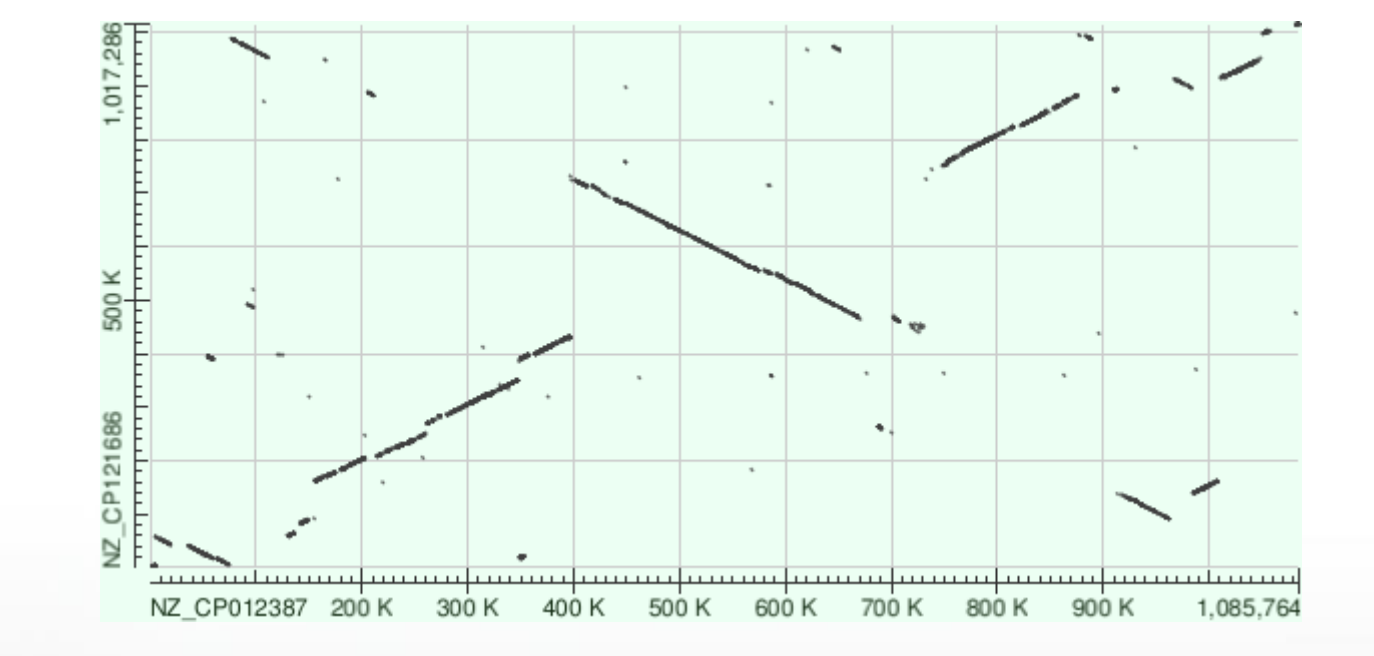

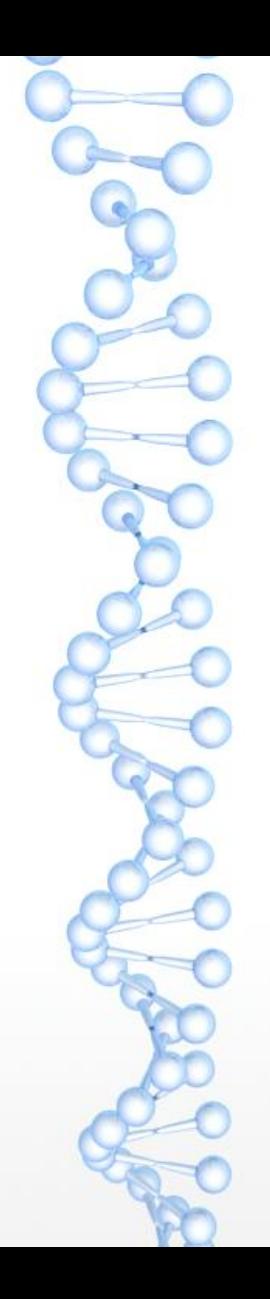

#### **Два подвида** *Mycoplasma mycoides*

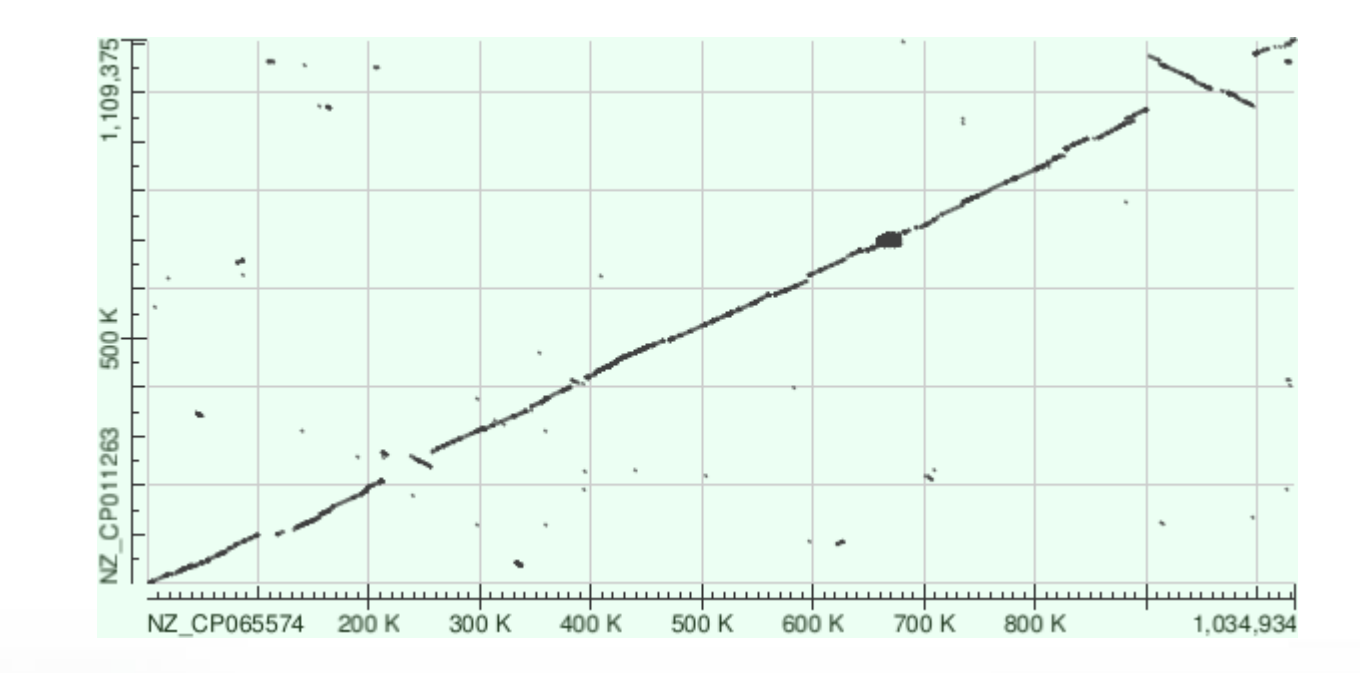

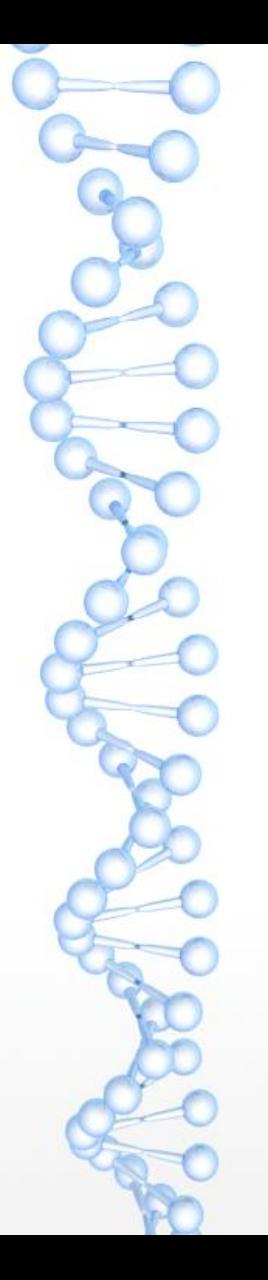

### Два алгоритма

- (1) «Скользящее окно». На каждой диагонали смотрим на все подряд идущие 10 (или другое число) позиций и считаем вес соответствующего выравнивания (например: прибавляем 1 за каждое совпадение и вычитаем 2 за каждое несовпадение). Если вес больше некоторого порога, рисуем отрезок.
- (2) Находим все локальные выравнивания с весом больше заданного порога и изображаем их <https://blast.ncbi.nlm.nih.gov/Blast.cgi>

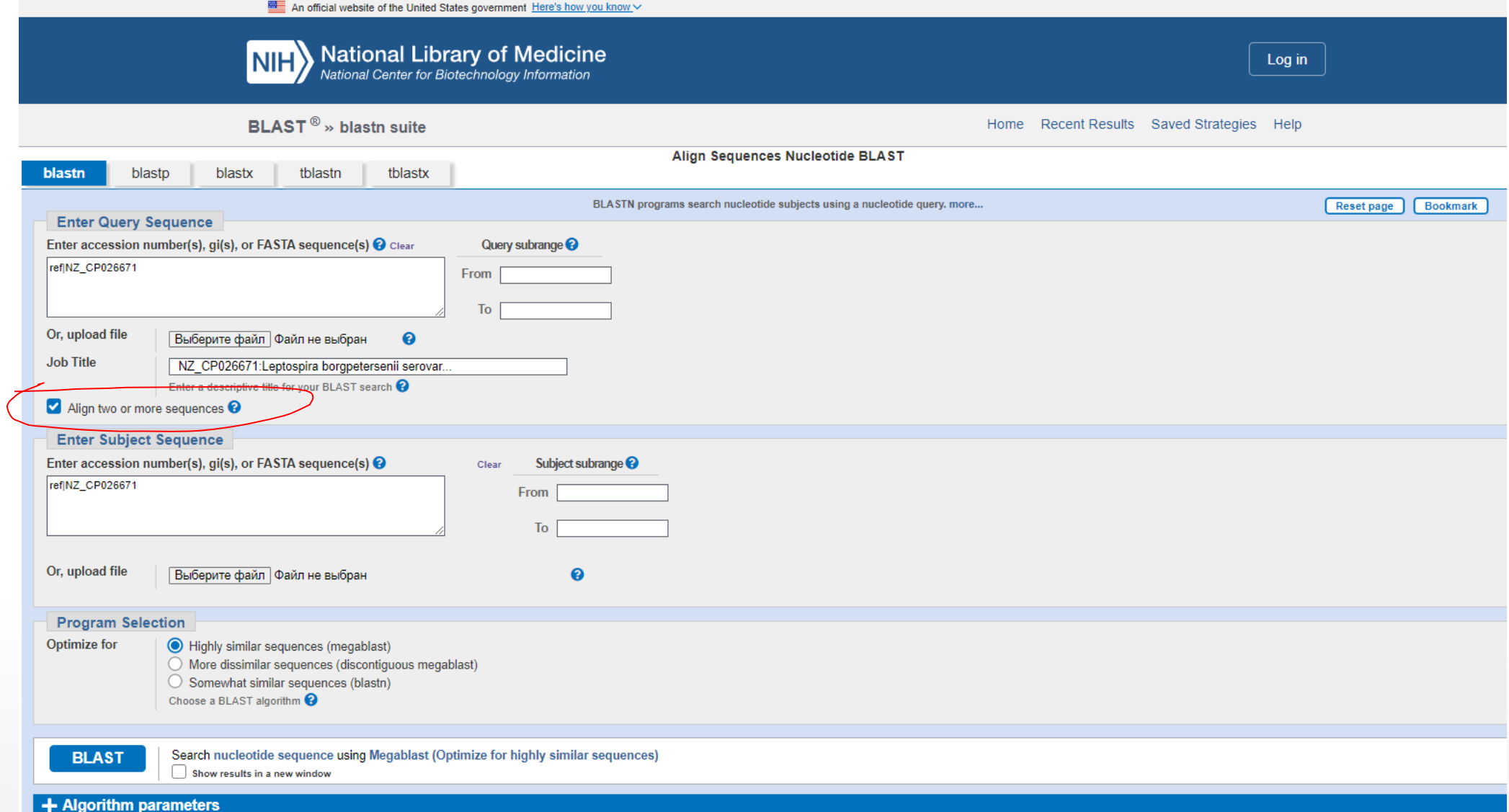

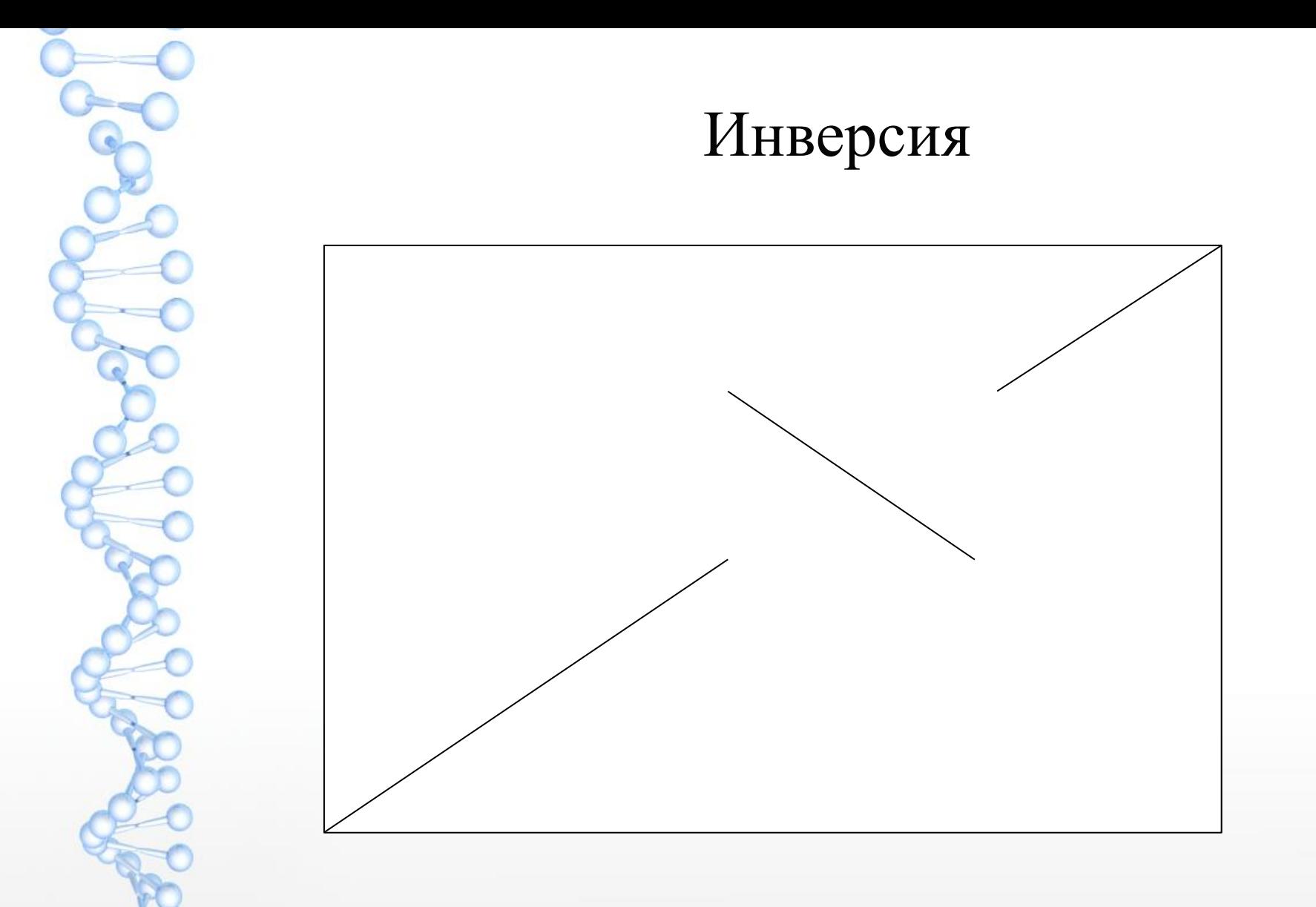

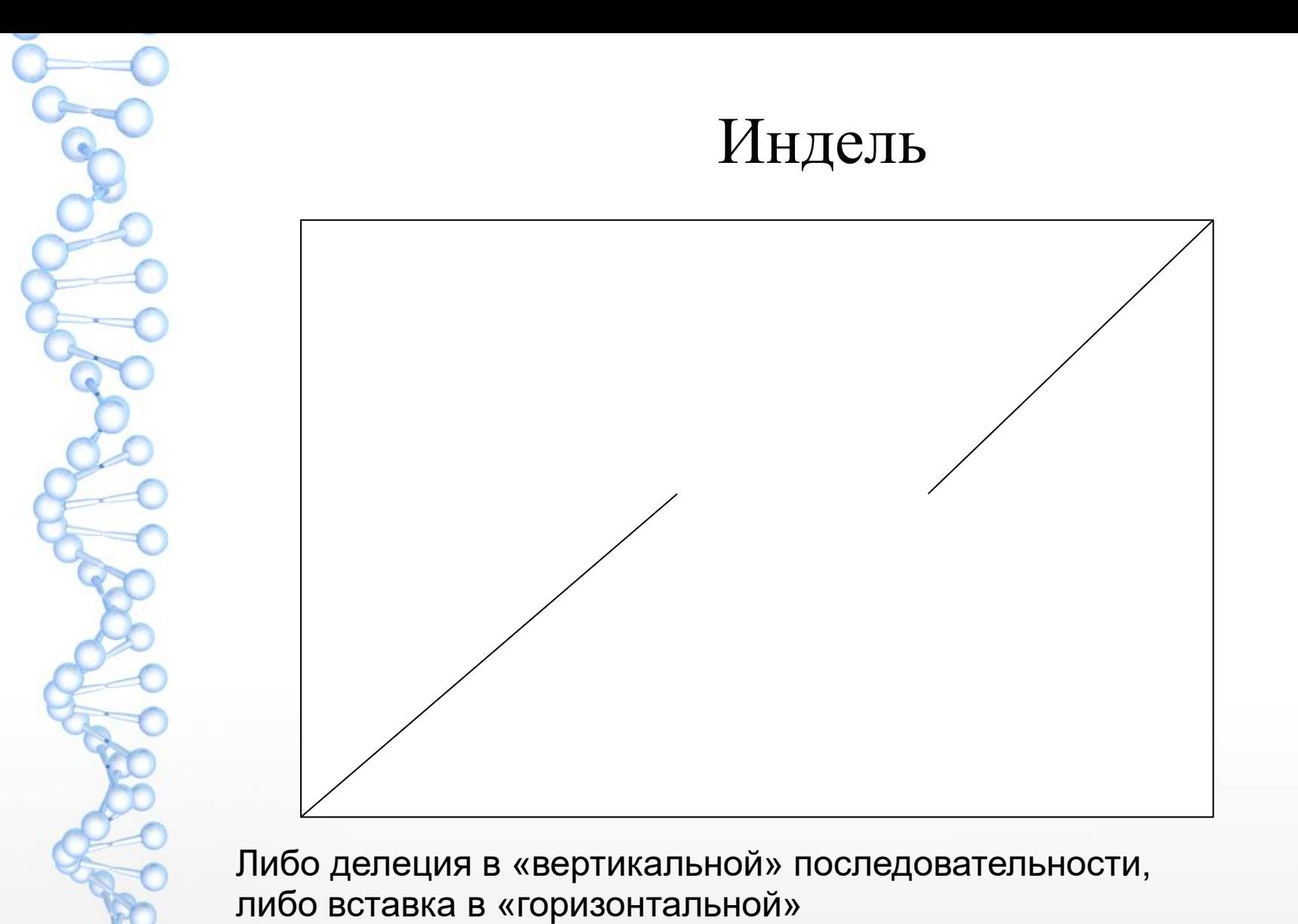

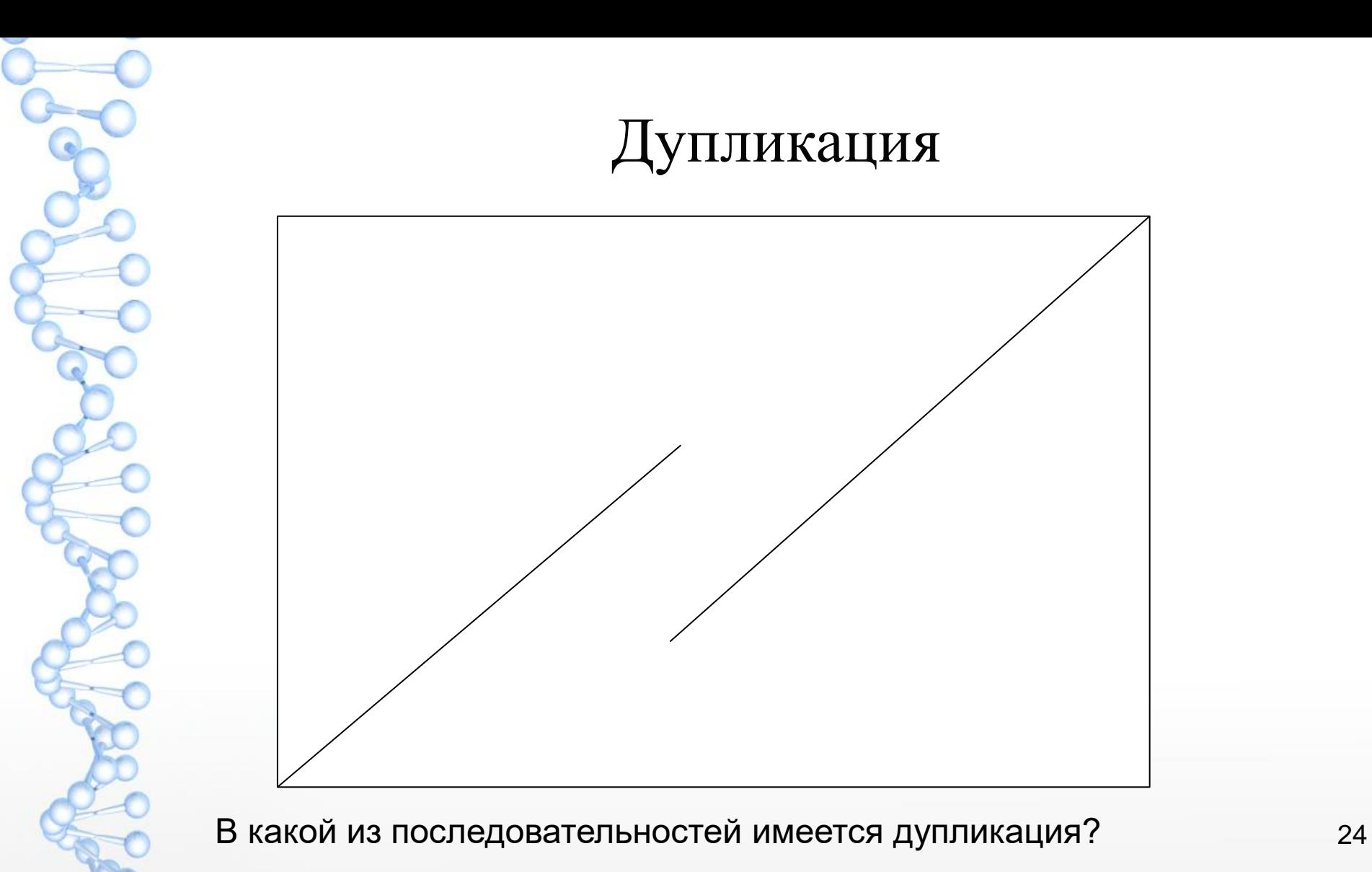

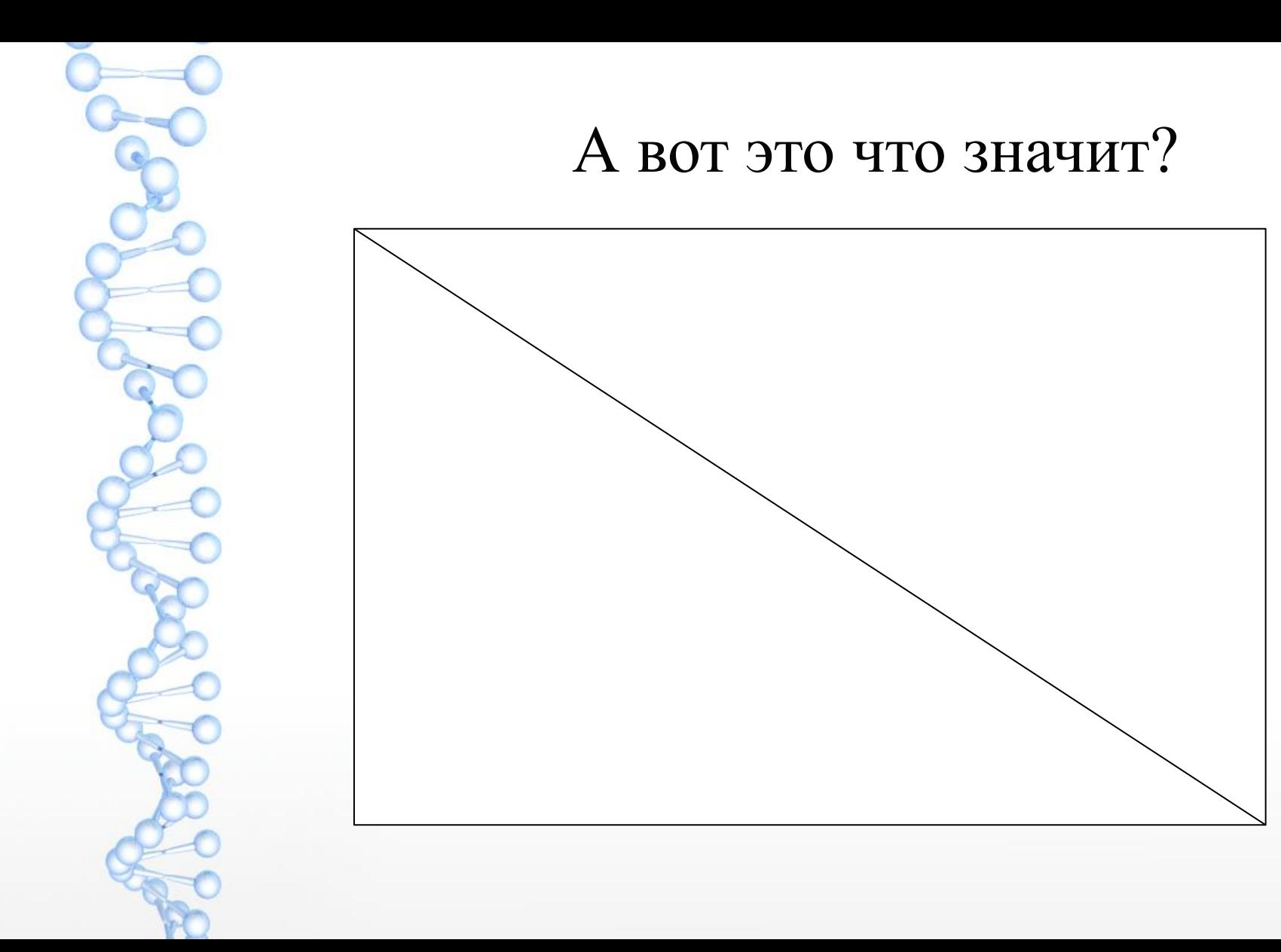

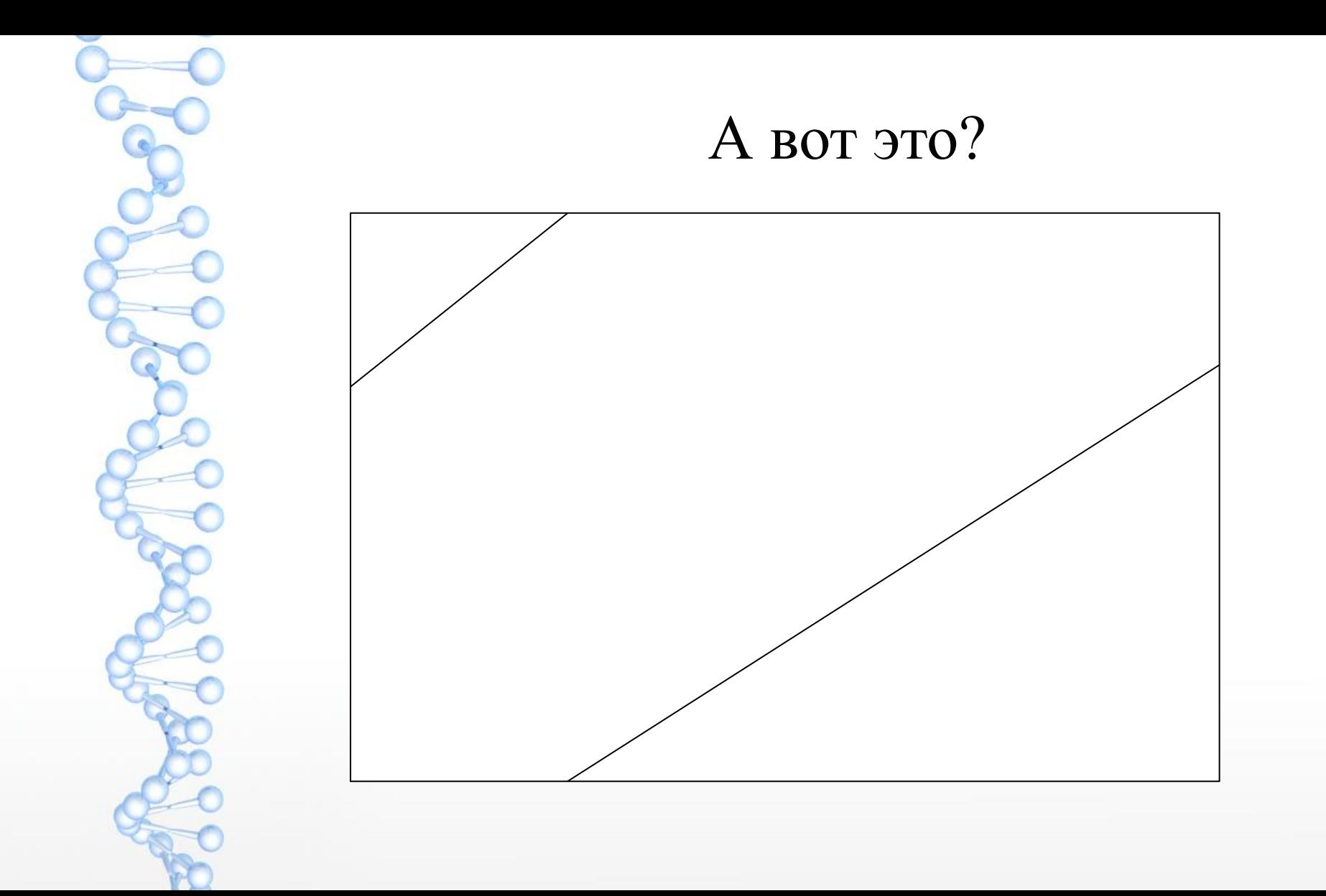

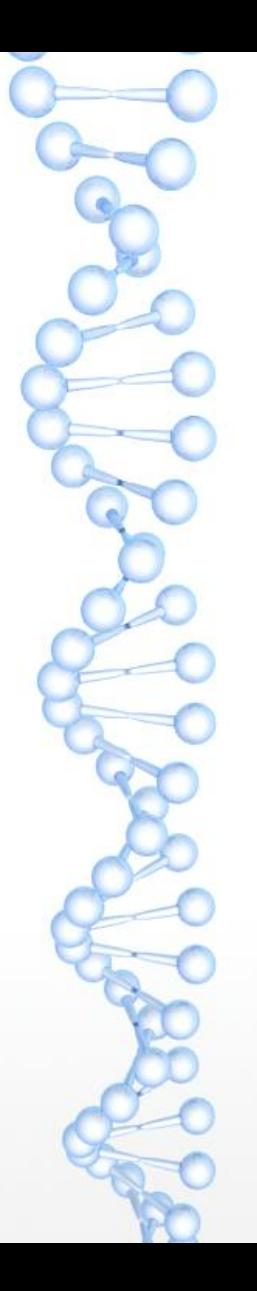

## Запись кольцевой ДНК в банк псоледовательностей

Две проблемы:

(1) (общая с линейными ДНК) — какую цепь выбрать?

(2) где начать?

Обе проблемы часто решаются случайным образом :( (хотя для второй есть рекомендация: начать в точке репликации. Но её не всегда можно предсказать).

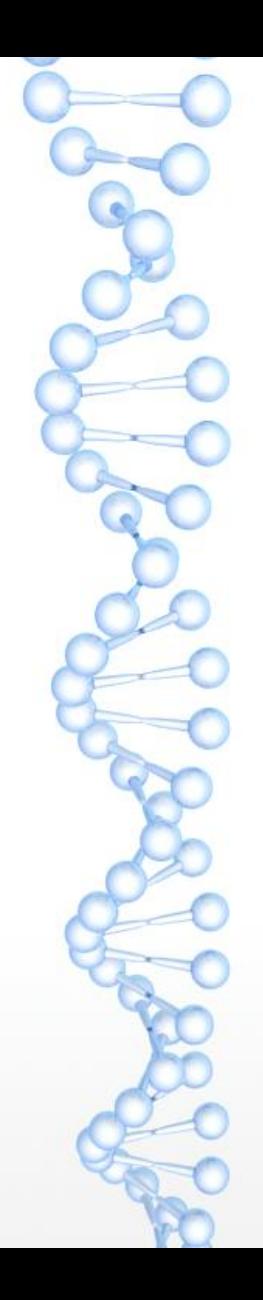

#### **Два штамма** *Chlamydia pneumoniae*

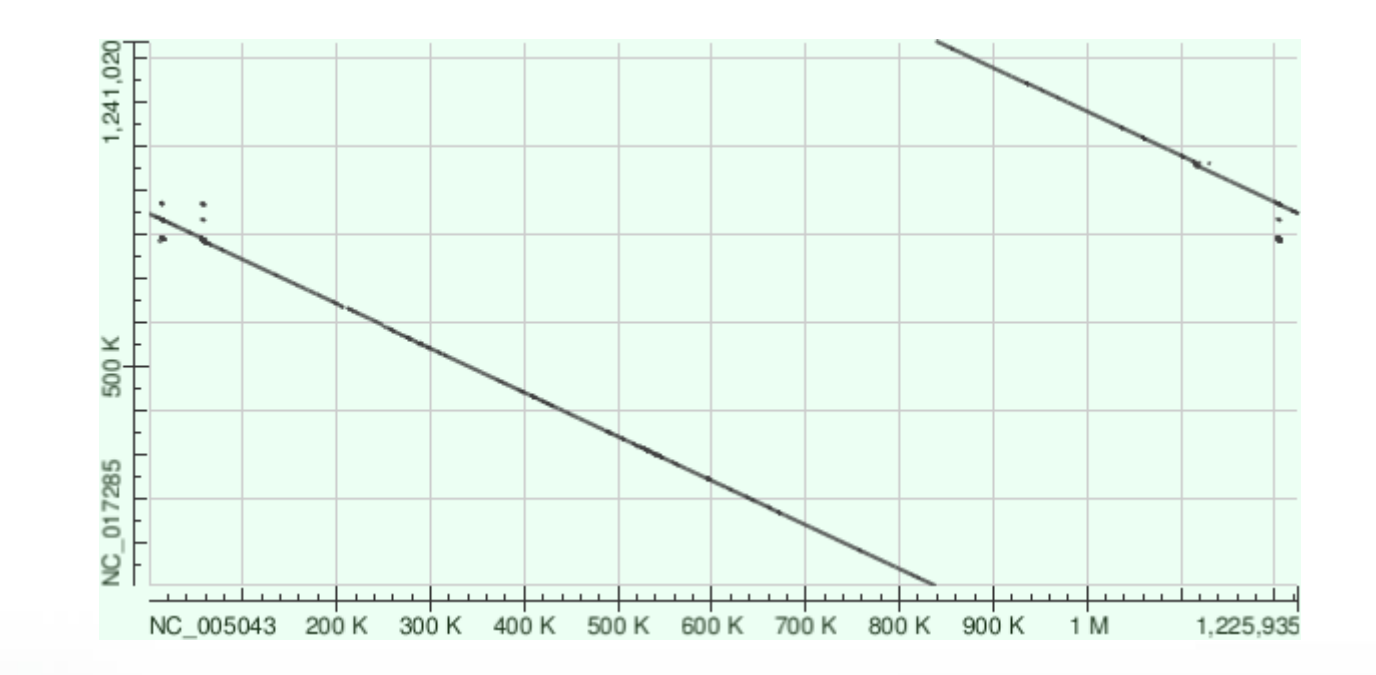

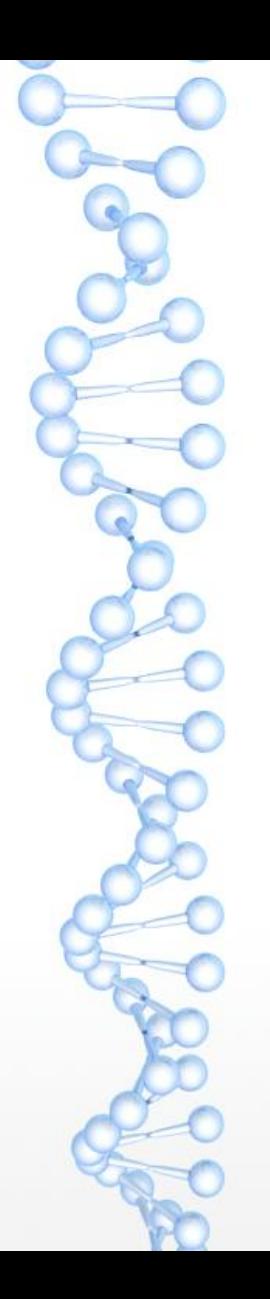

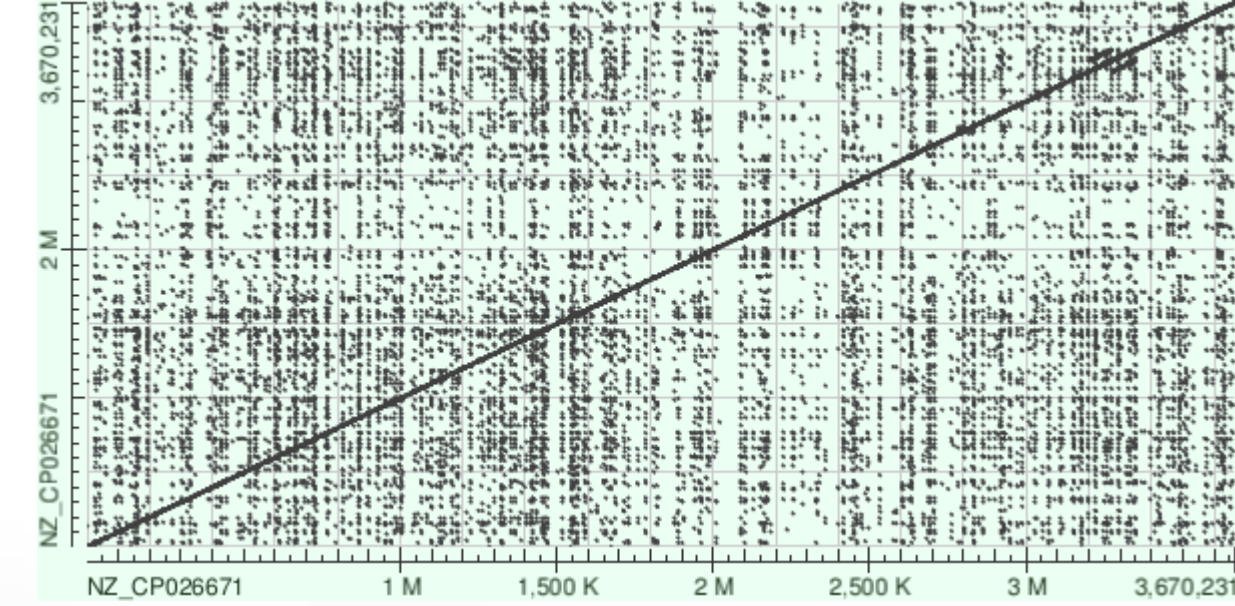

#### **Геном** *Leptospira borgpetersenii* **против себя же**

### Синтении между геномами человека и мыши

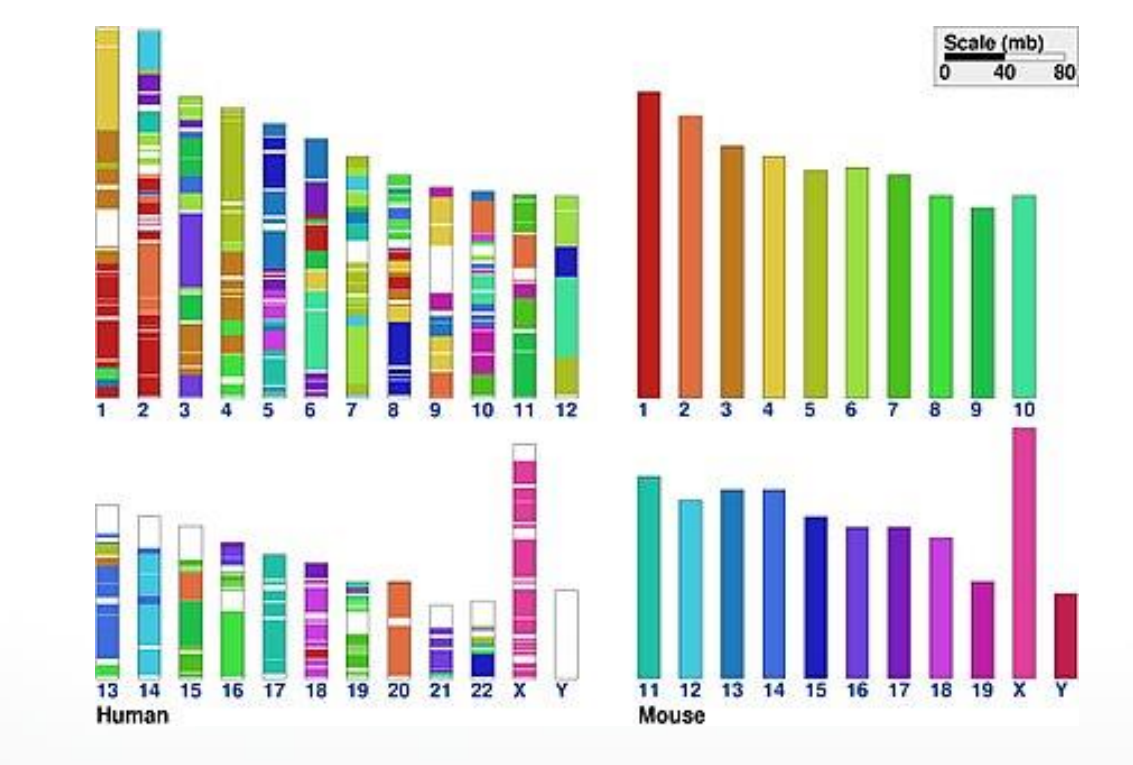

<https://en.wikipedia.org/wiki/Synteny>

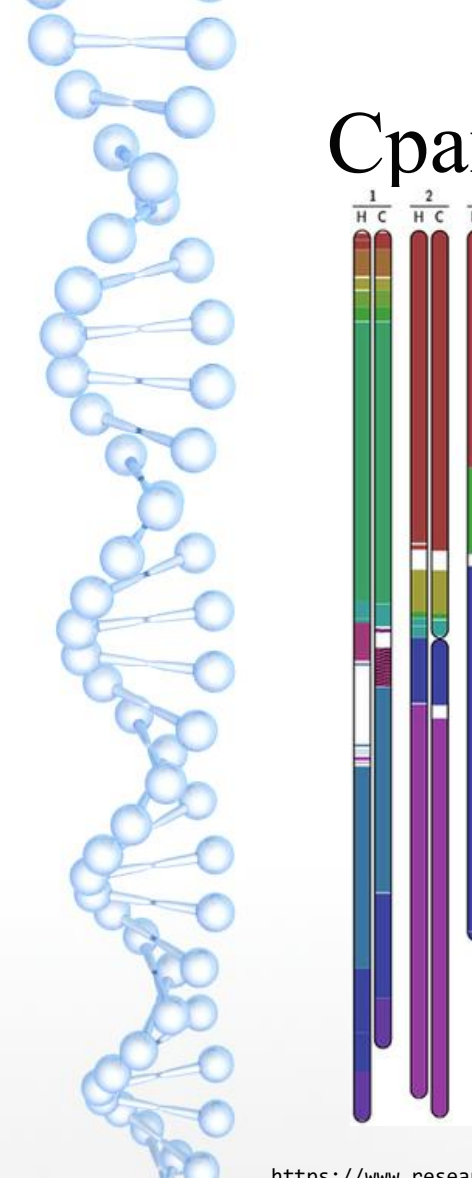

# Сравнение геномов человека и шимпанзе

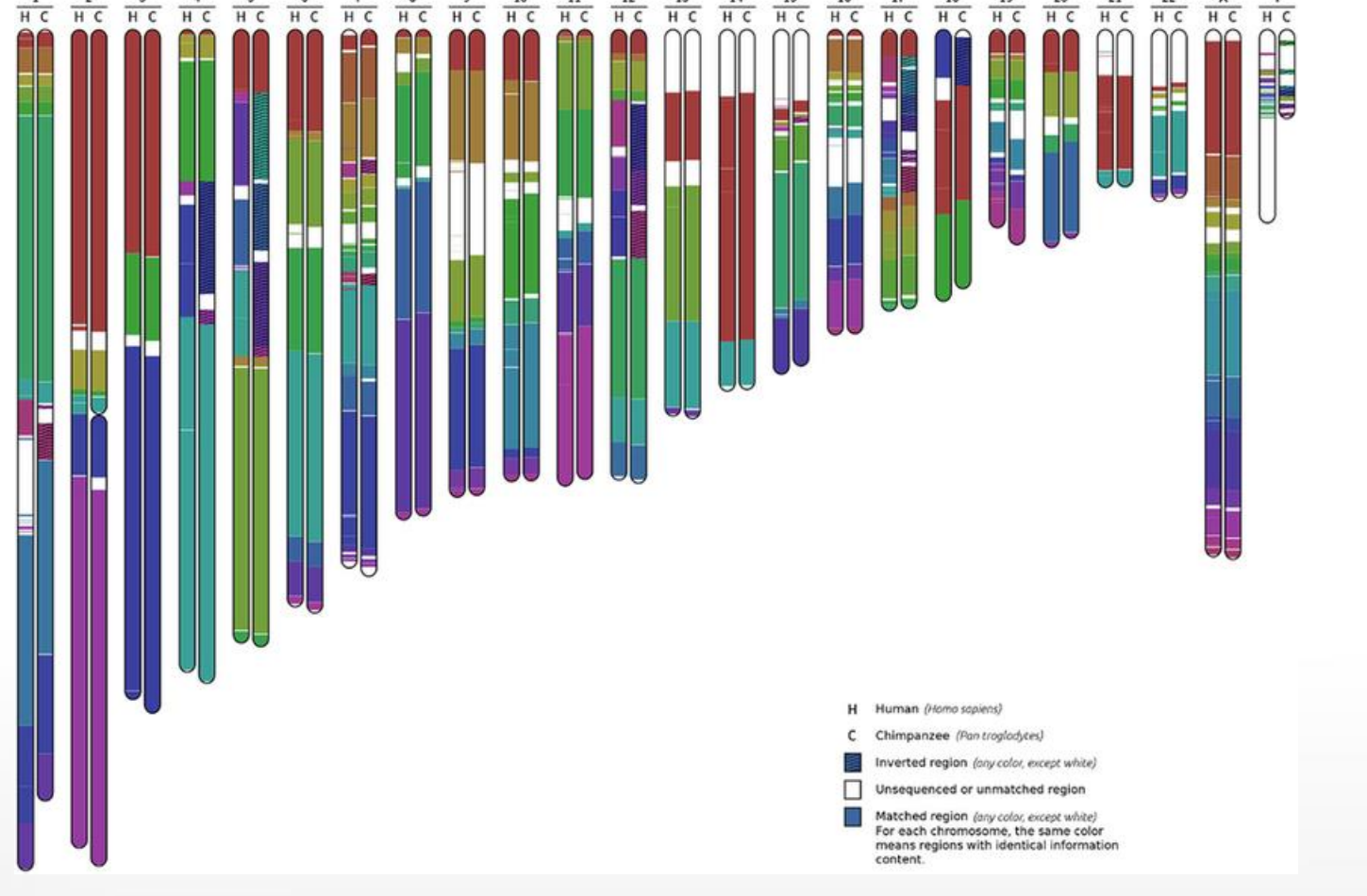

https://www.researchgate.net/publication/277347667\_An\_alignment-free\_method\_to\_find\_and\_visualise\_rearrangements\_between\_pairs\_of\_DNA\_sequences